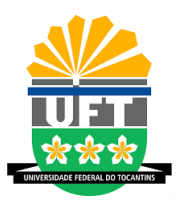

#### UNIVERSIDADE FEDERAL DO TOCANTINS CAMPUS DE ARAGUA´INA CURSO DE LICENCIATURA EM MATEMATICA ´

BRUNO NERES DA SILVA

#### SIMULAÇÃO NUMÉRICA DE UM MODELO DE TRANSMISSÃO DA LEISHMANIOSE VISCERAL EM ARAGUAÍNA-TO

**ARAGUAÍNA** 2020

#### BRUNO NERES DA SILVA

#### SIMULAÇÃO NUMÉRICA DE UM MODELO DE TRANSMISSÃO DA LEISHMANIOSE VISCERAL EM ARAGUA´INA-TO

Monografia apresentada ao curso de Licenciatura em Matemática da Universidade Federal do Tocantins, como requisito parcial para a obtenção de título de Licenciado em Matemática.

Orientadora: Profa. Dra. Samara Leandro Matos da Silva.

**ARAGUAÍNA** 2020

#### **Dados Internacionais de Catalogação na Publicação (CIP) Sistema de Bibliotecas da Universidade Federal do Tocantins**

| N444s | Neres da Silva, BRUNO.<br>SIMULAÇÃO NUMÉRICA DE UM MODELO DE TRANSMISSÃO<br>DA LEISHMANIOSE VISCERAL EM ARAGUAÍNA-TO. / BRUNO<br>Neres da Silva. - Araguaína, TO, 2020.<br>65 f |
|-------|----------------------------------------------------------------------------------------------------|
|       | Monografia Graduação - Universidade Federal do Tocantins -<br>Câmpus Universitário de Araguaína - Curso de Matemática, 2020.<br>Orientadora: SAMARA LEANDRO MATOS DA SILVA      |
|       | 1. MATEMÁTICA. 2. LEISHMANIOSE. 3. MATEMÁTICA<br>APLICADA, 4, LEISHMANIOSE EM ARAGUAÍNA, I. Título<br>CDD 510                                                                   |

TODOS OS DIREITOS RESERVADOS – A reprodução total ou parcial, de<br>qualquer forma ou por qualquer meio deste documento é autorizado desde<br>que citada a fonte. A violação dos direitos do autor (Lei nº 9.610/98) é crime<br>estabel

Elaborado pelo sistema de geração automatica de ficha catalográfica<br>da UFT com os dados fornecidos pelo(a) autor(a).

#### **BRUNO NERES DA SILVA**

#### SIMULAÇÃO NUMÉRICA DE UM MODELO DE TRANSMISSÃO DA LEISHMANIOSE VISCERAL EM ARAGUAÍNA-TO

Monografia apresentada de ao curso Licenciatura em Matemática da Universidade Federal do Tocantins, como requisito parcial para a obtenção de título de Licenciado em Matemática. Orientadora: Profa. Dra. Samara Leandro Matos da Silva.

Aprovada em: 16 / 12 / 2020.

**BANCA EXAMINADORA** 

10. Matos da Síbra Samora Profa. Dra. Samara Leandro Matos da Silva (orientadora) Prof. Dr. José Carlos de Oliveira Júnior varo\ Prof. Dr. Alvaro Julio Yucra Hancco

Dedico este trabalho a minha família pois nos momentos difíceis eu tive seu apoio. Dedico a minha mãe Maria Regina a pessoa que sempre me escuta e me guia, dedico ao meu pai por sempre estar presente, por sempre me apoiar, dedico aos meus irmãos Alysson e Carlos Andre e minha irmã Aline, por serem meus companheiros e meus amigos.

#### AGRADECIMENTOS

Agradeço a minha mãe Maria Regina, meu pai Carlos Alberto e meus irmãos Alysson, Carlos André e minha irmã Aline pois o apoio de todos foi crucial para este momento.

As minhas amigas Teylane, Vanessa, Lara, Hevellyn, Talya, kevellyn, Elissama, Morgana, Amanda, Ariane, Joyce, Jusciel e Aico.

A minha orientadora professora Samara por ter aceitado realizar essa pesquisa e por ter tido paciência e compreensão.

Aos professores José Carlos, Alvaro, Deive, Fernanda, Sinval, Rogério e Renata, pois mostram que ser professor vai além de ministrar aulas e aplicar provas.

A voce que adota ou adotou algum animal em situação de abandono, que faz carinho no doguinho ou ajuda contribuindo para a redução de animais abandonados.

Agradeço a Prefeitura Municipal de Araguaína, em especial a Secretaria de Saúde por ter prontamente fornecidos os dados solicitados para a pesquisa.

*I*ndependentemente das nossas limitações, nós sempre podemos ser de alguma utilidade. Nosso potencial pode revelar útil no grande esquema das coisas. Mantenha o foco. Nunca desvie seus olhos, porque se uma abertura surge, mesmo nosso potencial insignificante pode ser suficiente para determinar o destino do mundo. E por isso ´ que devemos ficar alerta e prontos a agir a qualquer momento.

#### RESUMO

Nesta pesquisa foram realizadas simulações matemáticas da transmissão de Leishmaniose Visceral na cidade de Araguaína, utilizando um sistema de equações diferenciais e programas em Octave para realizar cálculos e plotagem de gráficos. Para a melhor compreensão desta pesquisa estudamos Equações diferenciais Ordinárias, Sistemas de Equações Diferencias Ordinárias e programação em Octave. Neste modelo foi considerado um vetor, o Flebotomíneo e dois hospedeiros, o ser humano e o cão. Para a realização desta pesquisa foi necessário solicitar algumas informações para o Centro de controle de Zoonoses da cidade. Ao final realizamos a aplicação do modelo para a cidade e posteriormente consideramos uma situação em que não houvesse cão infectados.

Palavras-chave: Modelagem Matemática. Equações diferenciais ordinárias. Leishmaniose. Octave.

#### ABSTRACT

In this research, mathematical simulations of the transmission of Visceral Leishmaniasis were carried out in the city of Araguaína, using a system of differential equations and programs in Octave to perform calculations and plotting graphs. For a better understanding of this research, we studied Ordinary Differential Equations, Ordinary Differential Equation Systems and Octave programming. In this model, a vector was considered, the Phlebotomine and two hosts, the human and the dog. In order to carry out this research, it was necessary to request some information from the Zoonosis Control Center in the city. At the end, we applied the model to the city and later considered a situation in which there were no infected dogs.

Keywords: Mathematical Modeling. Ordinary differential equations. Leishmaniasis. Octave.

# Lista de Figuras

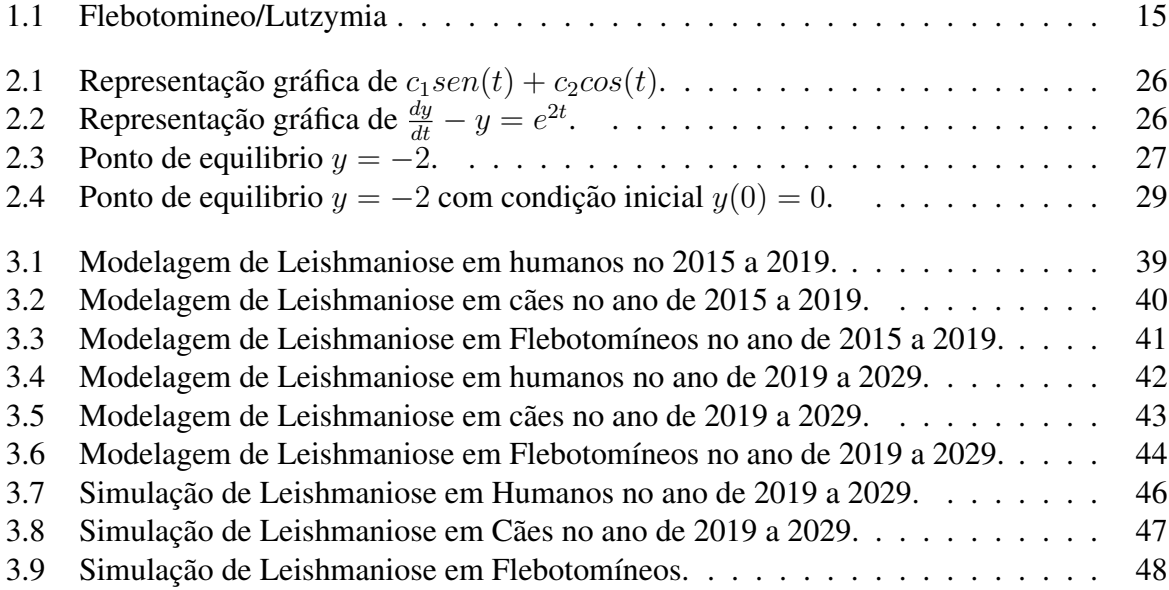

## Lista de Tabelas

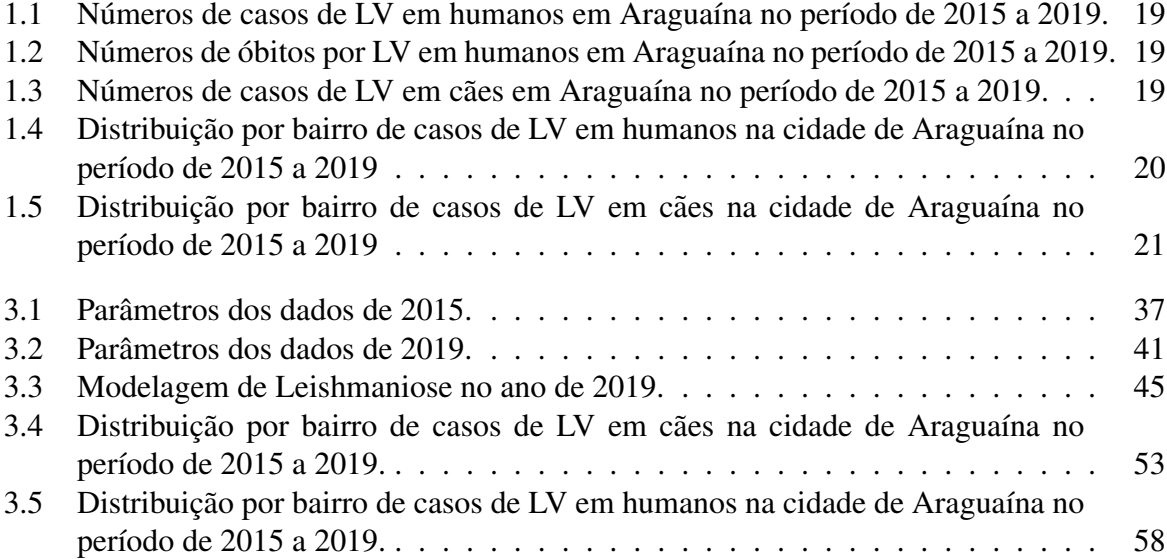

# Sumário

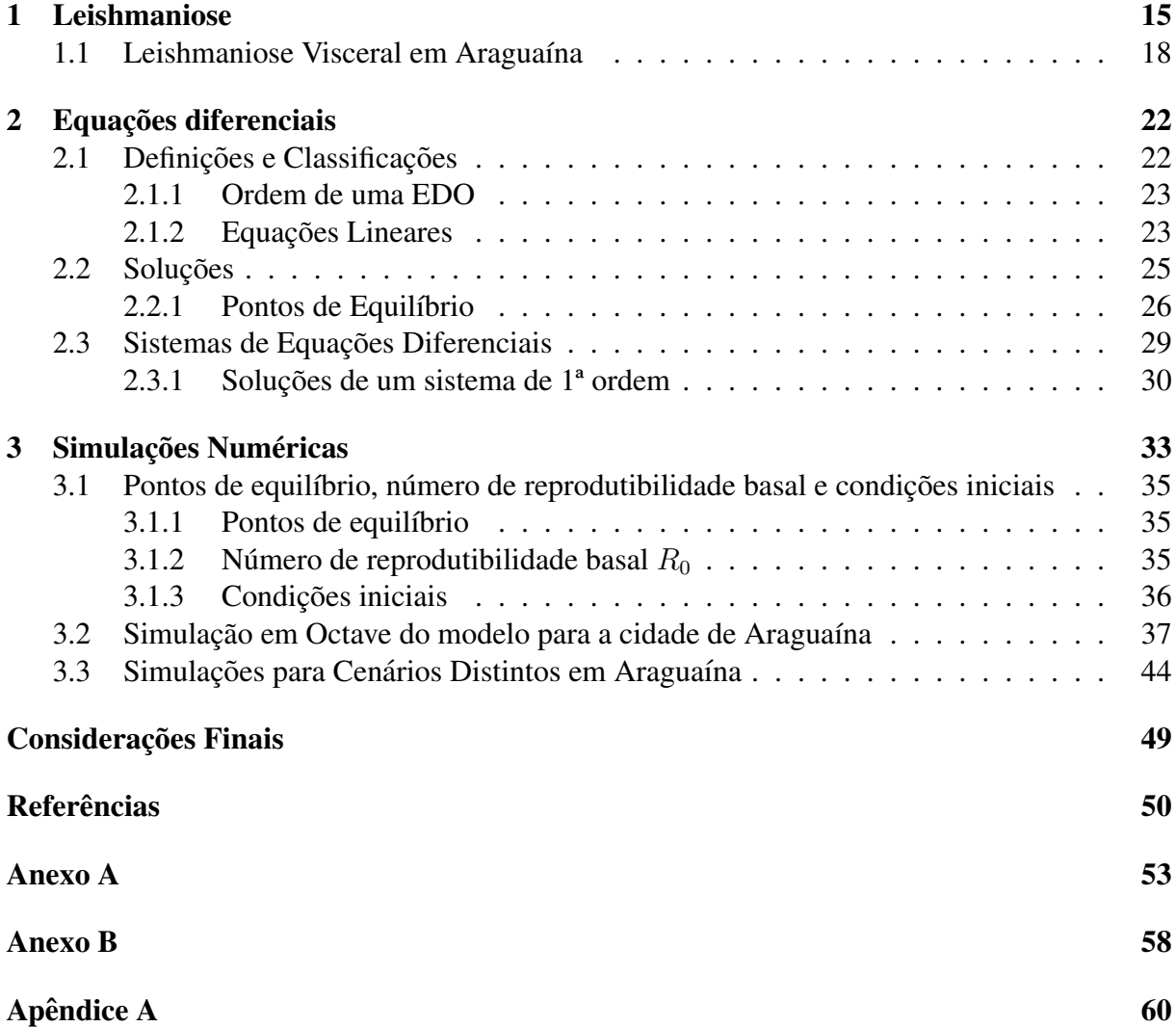

### Introdução

A matemática como campo de pesquisa e desenvolvimento sempre mostrou que está nos bastidores, muitas vezes utilizada para descrever eventos naturais, simulações futuras acerca de doenças e está presente nos esportes e ressaltamos que a mesma é utilizada para criar estratégias em jogos mobile ou em computadores tanto em esportes como os automobilistícos.

As equações diferenciais são utilizadas muitas vezes na Engenharia, Física e na Epi-demiologia Matemática [\[8\]](#page-50-0). Vamos utilizá-las para descrever e compreender a transmissão da Leishmaniose, mais especificamente Leishmaniose Visceral (LV), que tem suas distinções da Leishmaniose Tegumentar (LT).

Esta pesquisa é baseada na dissertação de Rosales [\[17\]](#page-51-0) com o objetivo geral de estudar o modelo matemático que descreve a transmissão da LV e aplicar o mesmo para simular a propagação da doença na cidade de Araguaína-TO. Para as simulação levamos em consideração os dados fornecidos pela Secretaria Municipal de Saúde para o período de 2015 a 2019.

O modelo consiste em um sistema de equações diferenciais oridinárias que leva em consideração a iteração entre humanos, cachorro e o vetor da doença. O modelo estudado possibilita realizar previsões para cenários futuros, assim fornecendo informações importantes para o combate e prevenção da doença. A previsão da transmissão da Leishmaniose Visceral nos anos de 2019 a 2029 na cidade de Araguaína é uma das simulações realizadas a partir do modelo estudado, obtendo informações importantes acerca do cenário simulado.

No Capítulo 1 é apresentado um estudo acerca da Leishmaniose e sua variações, apresentamos os dados fornecidos pela prefeitura municipal de Araguaína contendo informações da transmissão da doença na cidade.

No Capítulo 2 apresentamos algumas definições matemáticas para a compreensão do modelo matemático e para a aplicação no Software Octave.

No Capítulo 3 apresentamos o modelo matemático e o estudo para a cidade de Aragua´ına-TO. Tomando como ponto de partida os dados fornecidos pela Secretaria Municipal de Saúde realisamos simulações para cenários futuros e assim obtivemos informações importantes e os gráficos para melhor entendimento da situação da propagação da doença. Posteriormente apresentamos que os cães também são vítimas dessa doença e que são injustiçados por ela, pois em muitas regiões eles são vistos como vilões e culpados pela propagação da doença.

No Apêndice encontram-se uma tabela com os casos de Leishmaniose em cães no período de 2015 a 2019 divididos por bairros e os programas em Octave utilizados para a

#### $SUMÁRIO$   $14$

realização da pesquisa.

### <span id="page-15-1"></span>Capítulo 1

### Leishmaniose

A leishmaniose é conhecida e atinge 22 países atualmente e já atingiu 66 países séculos atrás [\[17\]](#page-51-0). A mesma tinha caráter rural e se tornou uma doença de caráter urbano devido a muitos fenômenos como a urbanização acelerada, fatores sócio-econômicos e outros.

A Leishmaniose é um grupo de doenças infecciosas, porém não são contagiosas, elas são causadas por parasitas que são do gênero Leishmania. A Leishmaniose é dividida em dois tipos que são distintos quando analisamos os sintomas e os agentes causadores, a Leishmaiose Visceral (LV) e a Leishmaniose Tegumentar (LT).

A transmissão da LT e LV ocorre por meio de insetos que se alimentam de sangue, mais especificamente as fêmeas da espécie Flebótomineos ou Flebótomos, pois para desenvolver os ovos é necessário se alimentare de sangue. Na Figura [1.1](#page-15-0) podemos vizualizar um Flebotomíneo/Lutzymia que é a espécie predominante geograficamente no continente americano. O mesmo é popurlamente conhecido como: mosquisto palha, tatuquira, birigüi, cangalinha, asa branca, asa dura e palhinha.

<span id="page-15-0"></span>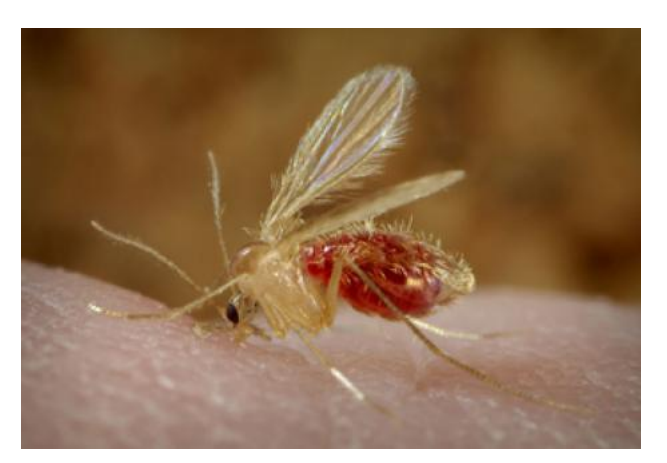

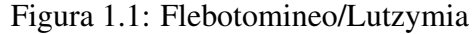

O mosquisto palha é encontrado com mais frequência em lugares com umidade acima da média, com pouca luminosidade e onde há presença de plantas, tanto o macho como a fêmea

Fonte: Prefeitua de Araguaína (2014)

não se distanciam dos seus criadouros. De acordo com o Ministério da Saúde [\[12\]](#page-51-1) o ciclo biológico do vetor é dividido em quatro fases:

- Ovo:
- Larva;
- Pupa;
- Adulto.

A LV de acordo com o Ministério da Saúde [\[12\]](#page-51-1) é causada pelos protozóarios: Leishmania infantum e Leishmania Chagasi. Eles são transmitidos quando fêmeas picam animais ou cães que estejam infectados e depois picam os seres humanos transmitindo o agente causador. Após um período ocorrem os sintomas da LV, tendo como uma das características principais o inchaço no abdômem pois tem como tecido alvo o sistema reticuloendotelial, sendo o baço e o fígado os principais locais onde o protozóario vai se reproduzir e provocar alterações. O Ministério da Saúde apresenta os sintomas da LV [\[12\]](#page-51-1):

- febre de longa duração;
- Aumento do fígado e baço;
- Perda de peso;
- fraqueza;
- Redução da força muscular;
- Anemia.

O Ministério da Saúde [\[13\]](#page-51-2) apresenta que a LT é uma doença que causa alterações na pele como mucosas e feridas e no Brasil é causada por sete espécies do genêro Leishmania sendo os mais frequentes:

- Leihsmania amazonensis: Distribuída pelas florestas primárias e secundárias da Amazônia legal (Amazonas, Pará, Rondônia, Tocantins e Maranhão). Sua presença amplia-se para o Nordeste (Bahia), Sudeste (Minas Gerais e São Paulo), Centro-oeste (Goiás) e Sul (Paraná);
- L. guyanensis: Aparentemente limitada à Região Norte (Acre, Amapá, Roraima, Amazonas e Pará) e estendendo-se pelas Guianas. É encontrada principalmente em florestas de terra firme, em áreas que não se alagam no período de chuvas;

• L. V. braziliensis: Foi a primeira especie de Leishmania descrita e discriminada como ´ agente etiológico da LT. É a mais importante, não só no Brasil, mas em toda a América Latina. Tendo ampla distribuição, desde a América Central até o norte da Argentina. Esta espécie está amplamente distribuída em todo país.

Seus principais sintomas são lesões na pele ou mucosas. O Ministério da saúde [\[13\]](#page-51-2) ressalta que as alterações como as mucosas ocorrem mais nas regiões como o nariz, boca e garganta. Quando ocorrem no nariz, podem ocosionar:

- Entupimentos;
- Sangramentos;
- Coriza;
- Aparecimento de crostas;
- Feridas

Na garganta, os sintomas são:

- Dor ao engolir;
- Rouquidão;
- Tosse.

O diagnóstido da leishmaniose é efetuado por meio de exames clínicos e laboratoriais. Detectar e realizar o tratamento no estágio inicial da doença devem ser prioridades, pois se trata de uma doença que pode levar a morte. O ministério da Saúde [\[2\]](#page-50-1) orienta algumas medidas para a prevenção da Leishmaniose, sendo elas:

- Evitar construir casas e acampamentos em áreas muito próximas à mata;
- Fazer dedetização, quando indicada pelas autoridades de saúde;
- Evitar banhos de rio ou de igarape, localizado perto da mata; ´
- Utilizar repelentes na pele, quando estiver em matas de áreas onde há a doença;
- Usar mosquiteiros para dormir;
- Usar telas protetoras em janelas e portas;
- Manter sempre limpas as áreas próximas às residências e os abrigos de animais domésticos;

Diante dessas informações apresentadas notamos que a Leishmaniose não se trata apenas de uma doença e sim de um grupo de doenças com suas diferenças, entretanto o Ministério da Saúde considera apenas a LV e LT como duas divisões gerais da Leishamniose.

#### <span id="page-18-0"></span>1.1 Leishmaniose Visceral em Araguaína

Nesta seção vamos apresentar a LV na cidade de Araguaína no período de 2015 a 2019. Para obter tais informações buscamos contato com o Centro de Controle de Zoonoses da cidade (CCZ), foi enviado um ofício solicitando dados como:

- Número de humanos infectados em cada ano considerando o período de 2015 a 2019;
- Número de óbitos humanos, devido a doença, em cada ano considerando o período de 2015 a 2019;
- Número de cães infectados em cada ano considerando o período de 2015 a 2019;
- Número de casos em humanos e cães por bairro em cada ano considerando o período de 2015 a 2019. ;

Apresentaremos os principais dados recebido no ofício resposta do CCZ da cidade [\[1\]](#page-50-2). Abaixo temos a Tabela [1.1](#page-19-0) com com as informações de números de infectados no período de 2015 a 2019.

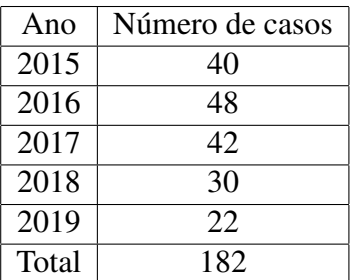

<span id="page-19-0"></span>Tabela 1.1: Números de casos de LV em humanos em Araguaína no período de 2015 a 2019.

Fonte: Compilado de Araguaína (2020).

Percebe-se uma diminuição no número de casos, mesmo com o aumento no ano de 2016, os três anos seguintes mostraram diminuição. A Tabela [1.2](#page-19-1) contém as informações acerca do número de óbitos por LV em humanos no período de 2015-2019.

<span id="page-19-1"></span>Tabela 1.2: Números de óbitos por LV em humanos em Araguaína no período de 2015 a 2019.

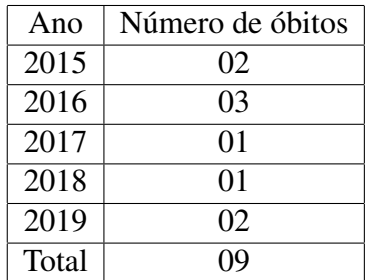

Fonte: Compilado de Araguaína (2020)

Neste período a soma total de óbitos po LV foi de nove óbitos, matematicamente comparando com a população total da cidade em 2015 era de 170183 habitantes e em 2019 foi de 183381 [\[6\]](#page-50-3) e [\[11\]](#page-51-3), temos que esse número foi baixo, porém se trata de pessoas que morreram devido as complicações desta doença.

A Tabela [1.3](#page-19-2) contém as informações acerca dos números de cães infectados por LV no período de 2015 a 2019

<span id="page-19-2"></span>Tabela 1.3: Números de casos de LV em cães em Araguaína no período de 2015 a 2019.

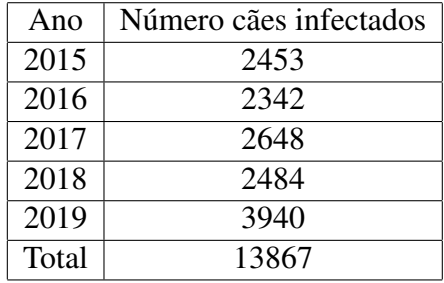

Fonte: Compilado de Araguaína (2020)

Quase quartoze mil cães foram diagnósticados com LV em Araguaína durante esse período, se trata de um número alto quando comparado aos casos em humanos.

#### CAPÍTULO 1. LEISHMANIOSE 20

Abaixo temos a Tabela [1.4](#page-20-0) de casos de LV em humanos com a distribuição dos bairros mais afetados no período de 2015 a 2019. A tabela completa está no Anexo B.

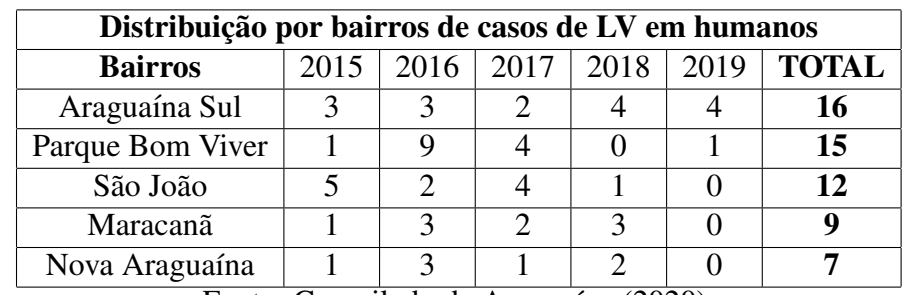

<span id="page-20-0"></span>Tabela 1.4: Distribuição por bairro de casos de LV em humanos na cidade de Araguaína no período de 2015 a 2019

Fonte: Compilado de Araguaína (2020)

#### CAPÍTULO 1. LEISHMANIOSE 21

Na tabela 2.4 temos os casos de LV em cães no ano de 2015 a 2019 de alguns bairros, a tabela com todos os bairros está no Anexo A.

| Distribuição por bairros de casos de LV em cães |      |      |      |      |      |  |  |
|-------------------------------------------------|------|------|------|------|------|--|--|
| <b>Bairros</b>                                  | 2015 | 2016 | 2017 | 2018 | 2019 |  |  |
| Araguaína Sul                                   | 242  | 327  | 327  | 374  | 183  |  |  |
| Bairro São João                                 | 189  | 162  | 165  | 280  | 92   |  |  |
| Costa Esmerada                                  | 27   | 12   | 85   | 105  | 177  |  |  |
| Maracanã                                        | 121  | 104  | 165  | 199  | 213  |  |  |
| Vias Públicas                                   | 99   | 63   | 92   | 58   | 36   |  |  |
| Zona Rural                                      | 13   | 3    | 3    | 15   |      |  |  |

<span id="page-21-0"></span>Tabela 1.5: Distribuição por bairro de casos de LV em cães na cidade de Araguaína no período de 2015 a 2019

Fonte: Compilado de Araguaína (2020)

Os bairros Araguaína Sul e Bairro São João são bairros popularmente conhecidos por terem muitos moradores e estiveram entre os bairros com mais cães infectados neste período. O bairro Costa Esmeralda foi criado em 2014, porem apresentou um aumento significativo em ´ cães infectados. Em 2015 foram notificados 27 cães com LV e no ano de 2019 foram notificados 177 cães. O setor Maracanã foi um dos setores que mostrou números altos todos os anos e mostrou aumento de casos. Os cães infectados que se encontram abandonados em vias públicas apresentaram uma diminuição. Na zona rural por se tratar de regiões relativamente distantes do ambiente urbano, apresentou números baixos de LV em cães, ressaltando que raposas, gambás, marsupiais também podem ser hospedeiros de Leishmania.

### <span id="page-22-0"></span>Capítulo 2

### Equações diferenciais

Para compreendermos a nossa realidade, inúmeras vezes, buscamos respostas através da Matemática, assim expandindo cada vez mais nosso universo de conhecimento e de dúvidas. Para modelar eventos naturais, crescimentos populacionais, propagação de doenças contagiosas, entre outros utilizamos as equações diferenciais. Para este capítulo vamos explorar as escritas dos autores [\[3\]](#page-50-4), [\[5\]](#page-50-5) e [\[17\]](#page-51-0).

Para resolvermos um problema ou descrever um evento do cotidiano como alagamentos, crescimento de uma população, epidemias, entre outros, iremos visualizar os mesmos como uma expressão matemática que pode conter variáveis, funções, equações, taxas e variações, entre outros. Assim "o processo de elaborar um modelo, resolvê-lo matematicamente e interpretar seus resultados em termos físicos ou outros é chamado de modelagem matemática ou, resumidamente, de modelagem"[\[4\]](#page-50-6).

#### <span id="page-22-1"></span>2.1 Definições e Classificações

Definição 2.1. Equações diferenciais são equações em que um ou mais dos termos desta podem *ser uma derivada em func¸ao da vari ˜ avel, assim como no exemplo abaixo: ´*

Exemplo 2.2. *Vamos considerar a equação a seguir:* 

$$
\frac{dy}{dt} = 3ty \text{ ou } y' = 3ty.
$$

Assim fica explícito como uma equação diferencial pode ser representada. Note que  $\frac{dy}{dt}$  ou  $t'$  são derivadas em  $t$ , assim afirmando a definição anterior.

As Equações Diferenciais são divididas em equações diferenciais ordinárias (EDO) e as equações diferenciais parciais (EDP). No primeiro caso, aparecem apenas derivadas simples, no segundo as derivadas são derivadas parciais [\[3\]](#page-50-4).

Exemplo 2.3. *A equação a seguir se trata de um EDO* 

$$
y'' + y't + y = 3.
$$

Exemplo 2.4. *A equação a seguir se trata de uma EDP* 

$$
u + 5\frac{\partial u}{\partial t} + 8\frac{\partial u}{\partial y} = v,
$$

onde  $u$  e  $v$  são funções com variáveis reais  $t \in y$ , note que está equação envolve duas funções reais com sua variaveis e suas derivadas parciais. ´

#### <span id="page-23-0"></span>2.1.1 Ordem de uma EDO

Uma equação diferencial ordinária EDO é uma equação da forma:

$$
F(t, y, y', ..., y^{(n)}) = 0
$$
\n(2.1)

onde  $n \notin a$  ordem da EDO.

A ordem de uma EDO esta relacionada com a ordem da derivada de maior ordem da ´ equação [\[3\]](#page-50-4) identificar a ordem de uma EDO nos permite analisar os métodos de resolução.

Exemplo 2.5. *Vamos considerar a seguinte equação* 

$$
y'' + yy' = t^3.
$$
 (2.2)

Vejamos a derivada de maior ordem para identificar a ordem desta equação

$$
y'',\tag{2.3}
$$

*esta derivada e de ordem ´* 2*, logo esta EDO e de segunda ordem. ´*

#### <span id="page-23-1"></span>2.1.2 Equações Lineares

**Definição 2.6.** Quando a função F for linear em  $(y, y', y'', ..., y^{(n)})$  dizemos que a equação é *linear. No caso geral*

$$
a_0(t)y^{(n)}(t) + a_1(t)y^{(n-1)}(t) + \dots + a_n(t)y(t) = g(t)
$$
\n(2.4)

onde  $a_i$ ,  $i = 1, 2, ..., n$  e g dependem da variável t. Nos exemplos abaixo podemos notar essas características fundamentais.

Exemplo 2.7. *Considere a EDO*

$$
a_0(t)y'' + a_1(t)y' + a_2(t)y = g(t)
$$

*e uma equac¸ ´ ao diferencial linear de segunda ordem, pois, ˜* a *e* g *dependem da variavel em ´ questao, ou seja, ˜* t*.*

Exemplo 2.8. *A EDO*

$$
ty'' + (t+3)y' + 2y = t^2 + 1
$$

 $\acute{\textbf{e}}$  *uma equacão diferencial linear, pois assim como a anterior, os coeficientes da equação são funções que dependem somente de uma variável, ou seja, depedem somente de t.* 

Exemplo 2.9. *A EDO*

$$
yy'' + (t+3)y' + 2y = t^2 + 1
$$

é uma equacão diferencial, mas não é linear, pois envolve um produto de y por  $y''$ .

Diante disto, para uma EDO ser linear todos os coeficientes que acompanham as derivadas devem ser funções que depedem somente variável indepente.

Se  $q(x)$  assume o valor 0 na equação 2.4 dizemos que a EDO é homogênea, logo se  $q(x)$ assume valores diferentes de zero, a equação não é homogênea

Exemplo 2.10. *A EDO*

$$
y''' + \frac{t}{3}y'' - 2y' - (sen(t))y = 2
$$

*não* é homogênea pois  $q(t)$  assumiu valor 2, ou seja,  $q(t) \neq 0$ .

Exemplo 2.11. *A EDO*

$$
y'' + (t+2)y' + 2y = 0
$$

 $é homog\^e$ <sup>*e*</sup> *homogênea*.

Exemplo 2.12. *Considere a EDO*

$$
y'' + 2y' = 5y.
$$

*Em alguns casos temos que manipular a equação para obtermos as inforamções, desta forma temos:*

$$
y'' + 2y' = 5y
$$
  

$$
y'' + 2y' - 5y = 0.
$$

*Com esta simples manipulac¸ao de somar ( ˜* −5y*) em ambos os lados da iguadade obtemos o valor de*  $q(t)$  *que é zero, ou seja, a EDO é homogênea pois*  $q(t) = 0$ .

#### <span id="page-25-0"></span>2.2 Soluções

Uma solução de uma EDO 2.1 no intervalo  $\alpha < t < \beta$  é uma função  $\phi$  tal que  $\phi', \phi'', ..., \phi^{(n)}$  existem e satisfazem

$$
\phi^{(n)}(t) = f[t, \phi(t), \phi'(t), ..., \phi^{(n-1)}(t)],
$$
\n(2.5)

para todo t que esteja no intervalo  $\alpha < t < \beta$ , podemos supor que f assuma valores reais e que estaremos interessados nas soluções reais  $y = \phi(t)$  a serem encontradas [\[3\]](#page-50-4). Todavia não é simples encontrar soluções de EDO, porém ao encontrar uma função que satisfaça a igualdade, ou seja, seja solução da mesma basta verificar se a função é solução substituindo na equação, assim como nos exemplos abaixo.

#### Exemplo 2.13. *Considere a EDO*

$$
y'' + y = 0.
$$

*Note que*  $y = \operatorname{sen}(t)$  é uma solução da mesma, dados

$$
y' = \cos(t)
$$
  

$$
y'' = -\operatorname{sen}(t)
$$

*temos,*

$$
-sen(t) + sen(t) = 0
$$

*Portanto,*  $y = \text{sen}(t)$  é uma solução particular desta equação de segunda ordem, sendo  $y =$  $c \times sen(t)$  *a família de soluções da mesma.* 

**Exemplo 2.14.** Considere a EDO  $\frac{dy}{dt} - y = e^{2t}$ . Verifique se  $y = e^{2t}$  é solução. *Soluc¸ao: ˜ Se* y = e 2t *e soluc¸ ´ ao, vamos verificar. ˜*

$$
Se y = e^{2t} \text{ então, } \frac{dy}{dt} = 2e^{2t}.
$$

 $Substituindo na equação obtenos:$ 

$$
\Rightarrow 2e^{2t} - e^{2t} = e^{2t}.
$$

 $P$ ortanto  $y = e^{2t}$  é uma solução particular da equação  $\frac{dy}{dt} - y = e^{2t}$ , que  $y = c_1 e^{2t} + c_2 e^{-2t}$  é *a fam´ılia de soluc¸oes desta equac¸ ˜ ao. ˜*

As curvas de soluções de uma EDO são compostas pelo gráfico da família de soluções da mesma.

**Exemplo 2.15.** *Sendo*  $c_1sen(t) + c_2cos(t)$  *família de soluções da equação*  $y'' + y = 0$ . A cons*tante*  $c_1$  *assume alguns dos valores*  $c_1 = (-3, -2, -1, 0, 1, 2, 3)$  *e*  $c_2 = (-3, -2, -1, 0, 1, 2, 3)$ *assim representados na figur[a2.1](#page-26-0) algumas dessas curvas:*

<span id="page-26-0"></span>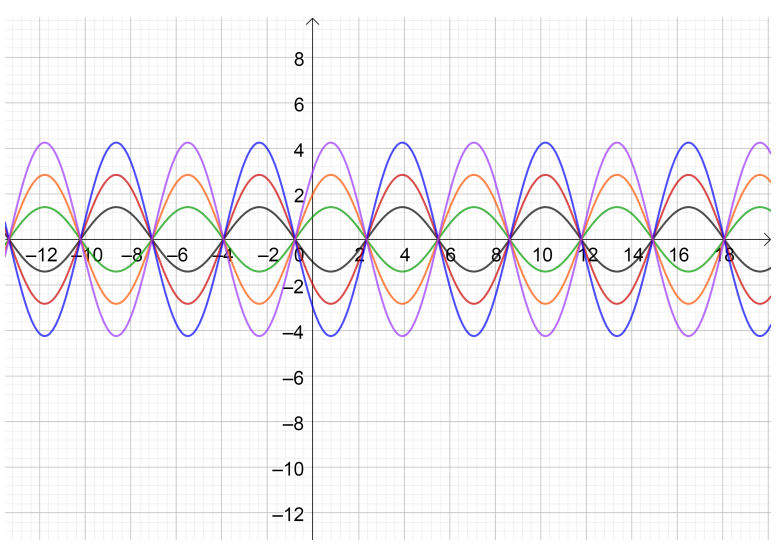

Figura 2.1: Representação gráfica de  $c_1sen(t) + c_2cos(t)$ .

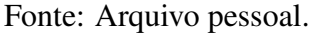

<span id="page-26-1"></span>**Exemplo 2.16.** *Sendo*  $y = c_1e^{2t} + c_2e^{-2t}$  *família de soluções da EDO*  $\frac{dy}{dt} - y = e^{2t}$ *. As constantes*  $c_1$  *e*  $c_2$  *assumiram alguns dos valores*  $c_1 = (-3, -2, -1, 0, 1, 2, 3)$  *e*  $c_2 = (-3, -2, -1, 0, 1, 2, 3)$ *assim representados na figura abaixo algumas dessas curvas.*

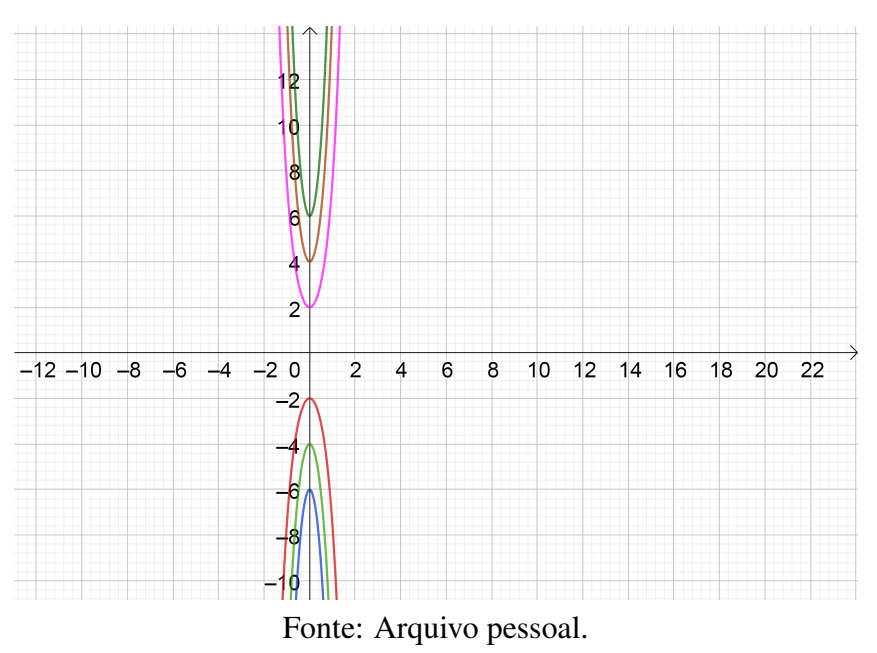

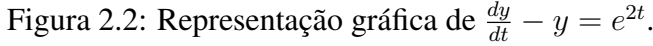

#### <span id="page-26-2"></span>2.2.1 Pontos de Equilíbrio

Chamamos de *ponto de equilíbrio* da equação diferencial ao ponto para o qual derivada de primeira ordem se anula, ou seja, no ponto de equilíbrio, y não tem variação com  $x$ .

Exemplo 2.17. *Vamos considerar a EDO de primeira ordem*

$$
\frac{dy}{dx} = -y - 2.
$$

Neste caso:

$$
\frac{dy}{dx} = 0 \Rightarrow -y - 2 = 0 \Rightarrow y = -2.
$$

Neste caso existe um único ponto de equilíbrio para  $\frac{dy}{dx} = -y - 2$ , mas como o ponto de equilíbrio afeta no comportamento da solução da equação, vamos resolver a EDO

$$
\frac{dy}{y+2} = -dx \Leftrightarrow ln|y+2| = -x + C \Leftrightarrow y = Ce^{-x} - 2.
$$

Consiredemos a condição inicial de  $y(0) = -2$  que equivale  $x = 0$ 

$$
y(0) = -2 \Rightarrow -2 = Ce^0 - 2 \Rightarrow C = 0.
$$

Portanto a solução particular que corresponde a condição inicial dada é:

$$
y = -2.
$$

<span id="page-27-0"></span>Representando graficamente temos:

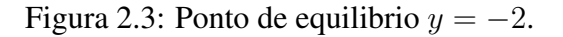

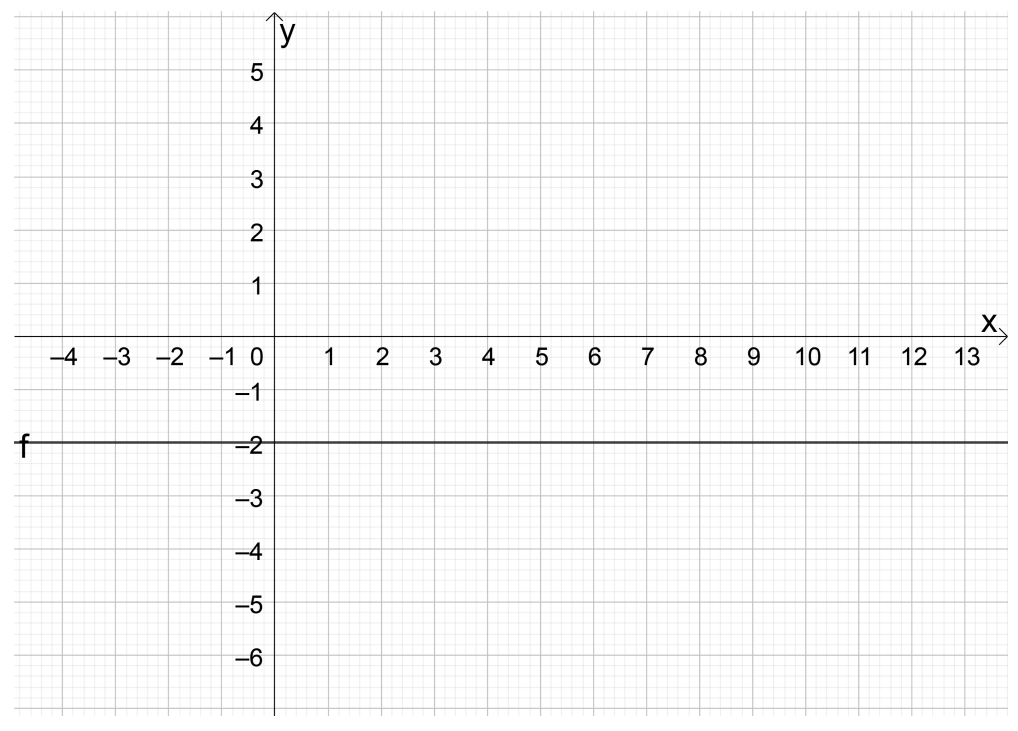

Fonte: Arquivo pessoal/Geogebra.

Assim  $y$  é uma constante, ou seja,  $y$  não tem variação em  $x$  e analisando a equação e o gráfico chegamos na afirmação que se a solução partir do ponto de equilíbrio, a mesma vai permanecer no ponto  $y = -2$ , pois esse ponto se comporta como uma assíntota. Vamos considerar  $y(0) = 0$ 

$$
y(0) = 0 \Rightarrow 0 = Ce^0 - 2 \Rightarrow C = 2
$$

$$
y = 2e^{-x} - 2.
$$

Representando graficamente:

<span id="page-29-0"></span>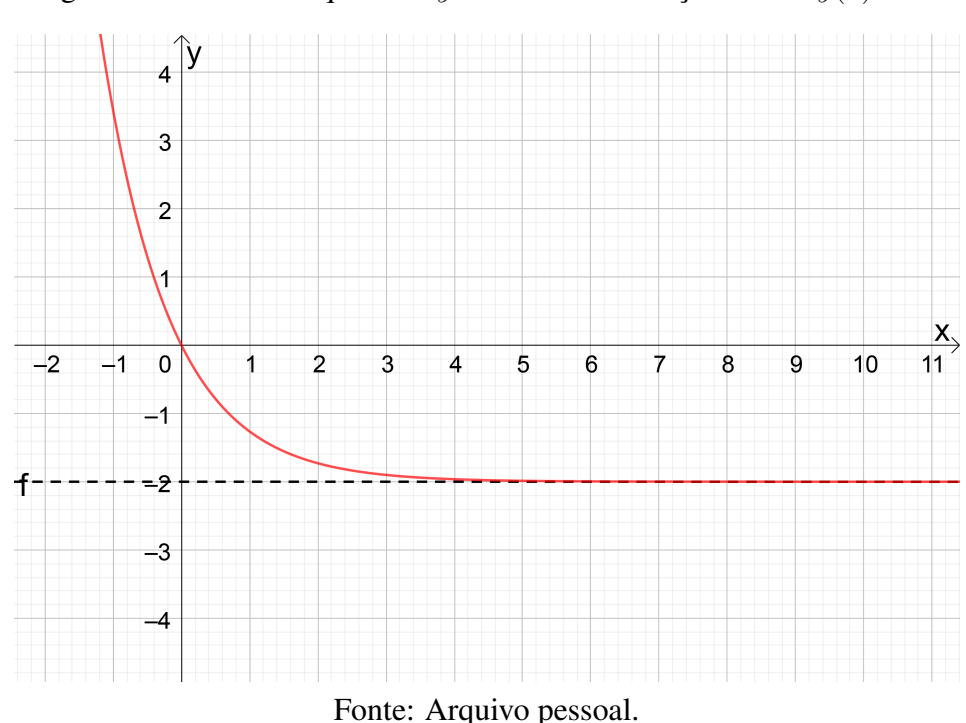

Figura 2.4: Ponto de equilibrio  $y = -2$  com condição inicial  $y(0) = 0$ .

A solução se aproxima assintoticamente do ponto de equilíbrio. Mas as soluções particulares não se aproximam sempre para o ponto de equilibrio, vejamos outra equação diferencial:

$$
\frac{dy}{dx} = y + 2.
$$

O ponto de equilíbrio é  $y = -2$ . A solução da equação é:

$$
y = Ce^x - 2
$$

Se considerar a condição inicial  $y(0) = -2$ .

.

Portanto, dada qualquer condição inicial o ponto de equilíbrio é *estável* se a trajetória da solução da mesma permanecer próxima do ponto. O ponto de equilíbrio que não é *estável* chamamos de *instavel ´* .

#### <span id="page-29-1"></span>2.3 Sistemas de Equações Diferenciais

Um sistema linear de n EDOs de primeira ordem e com n funções quaiquer  $y_1(t)...y_n(t)$ e representado da seguinte forma ´

$$
y'_1(t) = a_{11}y_1(t) + a_{12}y_2(t) + \cdots + a_{1n}y_n(t) + g_1(t)
$$
  
\n
$$
y'_2(t) = a_{21}y_1(t) + a_{22}y_2(t) + \cdots + a_{2n}y_n(t) + g_2(t)
$$
  
\n
$$
\vdots
$$
  
\n
$$
y'_n(t) = a_{n1}y_1(t) + a_{n2}y_2(t) + \cdots + a_{nn}y_n(t) + g_n(t)
$$
\n(2.6)

onde  $a_{ij}$  são reais e  $y_i$  são funções deriváveis.

Podemos escrever 2.6 em forma matricial

$$
\begin{pmatrix} y_1'(t) \\ y_2'(t) \\ \vdots \\ y_n'(t) \end{pmatrix} = \begin{pmatrix} a_{11} & a_{12} & \cdots & a_{1n} \\ a_{21} & a_{22} & \cdots & a_{2n} \\ \vdots & \vdots & \ddots & \vdots \\ a_{n1} & a_{n2} & \cdots & a_{nn} \end{pmatrix} \cdot \begin{pmatrix} y_1(t) \\ y_2(t) \\ \vdots \\ y_n(t) \end{pmatrix} + \begin{pmatrix} g_1(t) \\ g_2(t) \\ \vdots \\ g_n(t) \end{pmatrix} . \tag{2.7}
$$

Temos:

$$
Y' = AY + g. \tag{2.8}
$$

Porém, este sistema é dito como homogêneo se  $q = 0$ , tornando assim

$$
Y' = AY.\tag{2.9}
$$

O sistema [2.3](#page-29-1) é escrito na forma  $Y' = A.Y$ 

#### <span id="page-30-0"></span>2.3.1 Soluções de um sistema de 1ª ordem

Sejam  $\lambda_1, \lambda_2, \cdots, \lambda_n$  os respectivos autovalores mesmo que complexos da matriz A e  $\beta_1, \beta_2, \cdots, \beta_n$  seus autovetores, logo a solução geral de um sistema linear de equações diferenciais oridnárias é dado:

$$
Y(t) = c_1 e^{\lambda_1 t} \cdot \beta_1 + c_2 e^{\lambda_2 t} \cdot \beta_2 + \dots + c_n e^{\lambda_n t} \cdot \beta_n \tag{2.10}
$$

onde  $c_1, c_2, \cdots, c_n$  são números reais [\[3\]](#page-50-4).

Exemplo 2.18. *Determine a solução geral do sistema abaixo:* 

$$
\begin{cases}\ny'_1(t) = 5y_1(t) - 3y_2(t) \\
y'_2(t) = 4y_1(t) - 2x_2(t)\n\end{cases}
$$

*Vamos representar esse sistema na forma matricial*

$$
\begin{pmatrix} y_1' \\ y_2' \end{pmatrix} = \begin{pmatrix} 5 & -3 \\ 4 & -2 \end{pmatrix} \cdot \begin{pmatrix} y_1 \\ y_2 \end{pmatrix}.
$$
  
Vamos encontrar os autovalores da matrix  $A = \begin{pmatrix} 5 & -3 \\ 4 & -2 \end{pmatrix}$   

$$
P_A(\lambda) = det(A - \lambda \cdot I_2)
$$
  

$$
det \begin{pmatrix} 5 - \lambda & -3 \\ 4 & -2 - \lambda \end{pmatrix} = (5 - \lambda) \cdot (-2 - \lambda) + 12
$$

As raízes deste polinômio são 1 e 2, logo os autovalores da matriz A são 1 e 2. *Vamos encontrar os autovetores:*

*Para*  $\lambda = 1$  *temos* 

$$
\left(\begin{array}{cc} 5 & -3 \\ 4 & -2 \end{array}\right) \cdot \left(\begin{array}{c} x \\ y \end{array}\right) = 1 \cdot \left(\begin{array}{c} x \\ y \end{array}\right).
$$

Assim obtemos o seguinte sistema de equações

$$
\begin{cases} 5x - 3y = x \\ 4x - 2y = y \end{cases} \Rightarrow \begin{cases} 4x - 3y = 0 \\ 4x - 3y = 0 \end{cases} \Rightarrow y = \frac{4}{3} \cdot x.
$$

*Como temos infinitos autovetores, vamos escolher um valor para*  $x$ *, vamos tomar*  $x = 3$ 

$$
y = \frac{4}{3} \cdot 3 \Rightarrow \beta_1 = \begin{pmatrix} 3 \\ 4 \end{pmatrix}.
$$

*Para*  $\lambda = 2$  *temos* 

$$
\left(\begin{array}{cc} 5 & -3 \\ 4 & -2 \end{array}\right) \cdot \left(\begin{array}{c} x \\ y \end{array}\right) = 2 \cdot \left(\begin{array}{c} x \\ y \end{array}\right).
$$

Assim obtemos o seguinte sistema de equações

$$
\begin{cases} 5x - 3y = 2x \\ 4x - 2y = 2y \end{cases} \Rightarrow \begin{cases} 3x - 3y = 0 \\ 4x - 4y = 0 \end{cases} \Rightarrow y = x.
$$

*Como temos infinitos autovetores e* x = y*, vamos escolher um valor para* x*, vamos tomar*  $x = 1$ 

$$
y = 1 \Rightarrow \beta_2 = \left(\begin{array}{c} 1 \\ 1 \end{array}\right).
$$

Assim a matriz A possui os autovalores  $\lambda=1$  ,  $\lambda=2$  e seus autovetores  $\beta_1=$  $\sqrt{3}$ 4  $\setminus$ *e*

 $\beta_2 =$  $\begin{pmatrix} 1 \end{pmatrix}$ 1  $\setminus$ *, respectivamente Logo a soluc¸ao geral deste sistema ˜ e:´*

$$
Y(t) = \begin{pmatrix} y_1(t) \\ y_2(t) \end{pmatrix} = c_1 e^t \cdot \begin{pmatrix} 3 \\ 4 \end{pmatrix} + c_2 e^t \cdot \begin{pmatrix} 1 \\ 1 \end{pmatrix}.
$$

Assim obtemos um par de funções:

$$
\Rightarrow \begin{cases} y_1(t) = 3c_1e^t + c_2e^{2t} \\ y_2(t) = 4c_1e^t + c_2e^{2t} \end{cases}.
$$

### <span id="page-33-0"></span>Capítulo 3

### Simulações Numéricas

Para estudarmos a Leishmaniose urbana, temos que considerar o cachorro como hospedeiro permanente, por outra via o ser humano é eventual. Esta pesquisa é baseada na dissertação de Rosales [\[17\]](#page-51-0), que explorou o modelo matemático que estuda a epidemia de leishmaniose nos seres humanos. Vamos aplicar o modelos para a cidade de Araguaína que fica localizada no norte do estado do Tocantins. Esta cidade conta com 123 bairros e cerca de 183 mil habitantes, dados esses fornecidos pelo IBGE [\[11\]](#page-51-3).

A interação entre os seres humanos, cachorros e os flebotomíneos (vetores), são descri-tos por um sistema de equações diferenciais [\[17\]](#page-51-0) abaixo:

$$
\begin{cases}\n\frac{dH_1(t)}{dt} = \mu_1 + \mu'_1 H_2(t) + \theta_1 H_3(t) - [\alpha_1 L_2(t) + \mu_1] H_1(t) \\
\frac{dH_2(t)}{dt} = \alpha_1 L_2(t) H_1(t) - (\mu_1 + \mu'_1 + \gamma_1) H_2(t) \\
\frac{dH_3(t)}{dt} = \gamma_1 H_2(t) - (\mu_1 + \theta_1) H_3(t) \\
\frac{dC_1(t)}{dt} = \mu_2 + \mu'_2 C_2(t) + \theta_2 C_3(t) - [\alpha_2 L_2(t) + \mu_2] C_1(t) \\
\frac{dC_2(t)}{dt} = \alpha_2 L_2(t) C_1(t) - (\mu_2 + \mu'_2 + \gamma_2) C_2(t) \\
\frac{dC_3(t)}{dt} = \gamma_2 C_2(t) - (\mu_2 + \theta_2) C_3(t) \\
\frac{dL_1(t)}{dt} = \mu_3 + \mu'_3 L_2(t) - [\mu_3 + \beta_1 H_2(t) + \beta_2 C_2(t)] L_1(t) \\
\frac{dL_2(t)}{dt} = [\beta_1 H_2(t) + \beta_2 C_2] L_1(t) - (\mu_3 + \mu'_3) L_2(t)\n\end{cases}
$$
\n(3.1)

#### CAPÍTULO 3. SIMULACÕES NUMÉRICAS  $34$

Estas funções depedem de uma variavél  $t$  que corresponde ao tempo. Temos as seguintes funções  $H_1(t)$ ,  $H_2(t)$  e  $H_3(t)$  correspondem as frações de humanos suscetíveis, infectados e imunes ou recuperados respectivamente. Para  $C_1(t)$ ,  $C_2(t)$  e  $C_3(t)$  correspondem as frações de cães suscetíveis, infectados e imunes ou recuperados respectivamente. Para  $L_1(t)$  e  $L_2(t)$ correspondem as frações de flebotomíneos suscetíveis e infectados respectivamente.

Para os parâmetros temos:

- $\mu_1$  é a taxa de mortalidade dos seres humanos;
- $\mu_2$  é a taxa de mortalidade de cães;
- $\mu_3$  é a taxa de mortaliade dos flebotomíneos;
- $\bullet$   $\mu'_1$  é a taxa de mortalidade induzida pela doença nos seres humanos;
- $\mu'_2$  é a taxa de mortalidade induzida pela doença nos cães;
- $\mu'_3$  é a taxa de mortalidade induzida pela doença nos flebotomíneos;
- $\alpha_1$  é a taxa de contato de seres humanos não infectados com o mosquito infectado;
- $\alpha_2$  é a taxa de contato de seres humanos infectados com o mosquito suscetível;
- $\cdot$   $\theta_1$  é a taxa da perda de imunidade nos seres humanos;
- $\cdot$   $\theta_2$  é a taxa da perda de imunidade nos cães;
- $\cdot$   $\theta_3$  é a taxa da perda de imunidade nos flebotomíneos;
- $\gamma_1$  corresponde ao período de reuparação ou infeccioso nos seres humanos;
- $\gamma_2$  corresponde ao período de recuperação ou infeccioso nos cães;

onde todos estes parâmetros são positivos [\[17\]](#page-51-0).

Para encontrar o valor de  $\alpha_1$  vamos utilizar a seguinte fórmula [\[19\]](#page-52-0)

$$
\alpha_1 = \frac{n^{\circ} \text{ de infectedos}}{\text{população total de indivíduos na região}} \times 100. \tag{3.2}
$$

 $\alpha_2$  é a taxa de contato de seres humanos infectados com o mosquito não infectado;

Para  $\alpha_2$  vamos considerar as informações de [\[17\]](#page-51-0) que,

$$
\alpha_2 = 2 \times \alpha_1. \tag{3.3}
$$

 $\beta_1$  é a taxa de contato do cachorro não infectado com o mosquito infectado;

Para encontrar o valor de  $\beta_1$  vamos utilizar a seguinte fórmula [\[19\]](#page-52-0)

$$
\beta_1 = \frac{\mathbf{n}^\circ \, \text{de căes infectados}}{\text{população total de căes na região}} \times 100. \tag{3.4}
$$

 $\beta_2$  é a taxa de contato do cachorro infectado com o mosquito não infectado;

Para  $\beta_2$  vamos considerar as informações de [\[17\]](#page-51-0) que,

$$
\beta_2 = 2 \times \beta_1. \tag{3.5}
$$

### <span id="page-35-0"></span>3.1 Pontos de equilíbrio, número de reprodutibilidade basal e condições iniciais

#### <span id="page-35-1"></span>3.1.1 Pontos de equilíbrio

Dado que a taxa de variação de indivíduos em cada repartição do modelo dado é igual a zero o ponto de equilíbrio existe, neste ponto o número de indivíduos não varia, pois permanece igual ao longo do tempo t. O ponto de equilíbrio do sistema(3.1) é  $P = (1, 0, 0, 1, 0, 0, 1, 0)$ [\[17\]](#page-51-0).

#### <span id="page-35-2"></span>3.1.2 Número de reprodutibilidade basal  $R_0$

Quando um indivíduo infectado é inserido em uma população que esteja totalmente suscetível, ou seja, uma população que não há infectados e assim ocasiona a propagação da doença a partir deste indíviduo, chamamos de número de reproditibilidade basal que é uma informação que o modelo dado nos fornece, que iremos denotar de  $R_0$ .

O  $R_0$  neste modelo pode nos fornecer informações cruciais para a tomada de decisões para combater a doença numa determinada região, se  $R > 1$  nos indica que a doença poderá ter níveis endêmicos e irá se estabelecer na população, porém se  $R < 1$  indica que a população infectada poderá diminuir [\[17\]](#page-51-0).  $R_0$  é definido como,

$$
R_0=\frac{\beta_1}{\beta_1^0}+\frac{\beta_2}{\beta_2^0},
$$

onde,

e

$$
\beta_1^0 = \frac{(\mu_1 + \mu_1' + \gamma_1)(\mu_3 + \mu_3')}{\alpha_1}
$$

$$
\beta_2^0 = \frac{(\mu_2 + \mu_2' + \gamma_2)(\mu_3 + \mu_3')}{\alpha_2}.
$$

#### <span id="page-36-0"></span>3.1.3 Condições iniciais

As condições iniciais neste modelo são os valores iniciais que iremos adotar para a resolução do sistema (3.1) as mesmas estão relacionadas com as proporções de cada comparti-mento de acordo com as populações totais de cada. Adotamos os metódos utilizados por [\[17\]](#page-51-0) para encontrar as condições iniciais. As condições iniciais são dadas como,

$$
(H1(0), H2(0), H3(0), C1(0), C2(0), C3(0), L1(0), L2(0)).
$$
\n(3.6)

Para os compartimentos  $H_1(0)$ ,  $H_2(0)$  e  $H_3(0)$ , temos as proporções correspondentes aos seres humanos, a primeira está relacionada com os humanos suscetíveis, a segunda com os humanos infectados, a terceira com os curados ou imunes. Para  $H_1(0)$  temos,

$$
H_1(0) = 1 - \text{condição inicial de } H_2(0). \tag{3.7}
$$

Para  $H_2(0)$  temos,

$$
H_2(0) = \frac{n^{\circ} \text{ de infectedos}}{\text{população total de indivíduos na região}}.
$$
 (3.8)

Para  $H_3(0)$  vamos considerar

$$
H_3(0) = 0 \t\t(3.9)
$$

Para  $C_1(0)$ ,  $C_2(0)$  e  $C_3(0)$  vamos considerar as seguintes fórmulas. Para  $C_1(0)$  temos,

$$
C_1(0) = 1 - \text{condição inicial de } C_2(0). \tag{3.10}
$$

Para  $C_2(0)$  temos,

$$
C_2(0) = \frac{n^{\circ} \text{ de căes infectados}}{\text{população total de căes na região}}.
$$
 (3.11)

Para  $C_3(0)$  vamos considerar

$$
C_3(0) = 0.\t\t(3.12)
$$

Para mensurar a população de cães na cidade de Araguaína, vamos recorrer a proporção estimada de [\[18\]](#page-52-1) de 1:6 cães por pessoas.

Para  $L_1(0)$  adotamos o mesmo valor utilizado por [\[17\]](#page-51-0) e [\[10\]](#page-51-4)

$$
L_1(0) = 0.9 \tag{3.13}
$$

Para  $L_2(0)$  temos,

$$
L_2(0) = 0.1\tag{3.14}
$$

### <span id="page-37-1"></span>3.2 Simulação em Octave do modelo para a cidade de Araguaína

Vamos estudar o processo de transmissão de Leishmaniose Visceral na cidade de Araguaína no período de 2015 a 2019. O software GNU Octave foi o software escolhido para realizar as simulações do modelo matemático desta pesquisa, utilizamos a função ode45 que aplica o metodo Runge-Kutta de 4ª e 5ª ordem [\[16\]](#page-51-5). ´

<span id="page-37-0"></span>Abaixo temos os valores dos parâmetros que utilizamos para obter as informações do modelo no ano de 2015, quase todos os valores foram adotados do trabalho de Rosales [\[17\]](#page-51-0),Yang e Ferreira [\[9\]](#page-50-7), [\[10\]](#page-51-4) e [\[6\]](#page-50-3). Os dados acompanhados de (\*) são valores que adotamos referente a região.

Tabela 3.1: Parâmetros dos dados de 2015.

| Parâmetros                                       | Valor            |
|--------------------------------------------------|------------------|
| $\mu_1^-$                                        | 52,5             |
| $-1$<br>$\overline{(\mu'_1)}^-$                  | 2,707            |
| $\frac{\gamma_1^{-1}}{\mu_2^{-1}}$               | $\frac{12}{7}$   |
|                                                  | $\overline{2,3}$ |
| -1                                               | 0,437            |
|                                                  | 5                |
| $\frac{\frac{1}{2}(\mu'_2)^{-1}}{\gamma_2^{-1}}$ | 0,141            |
| $\overline{-1}$<br>$(\mu_3')$                    | 0,019            |
| $\alpha_1$                                       | 0,023504*        |
| $\alpha_2$                                       | 0,047008*        |
| $\beta_1$                                        | 8,6483*          |
| $\beta_2$                                        | 17,297*          |
| $\overline{\theta}_1$                            | 0,1              |
| $\theta_1$                                       | $0.1\,$          |

Fonte: Compilado de Araguaína (2020), Rosales (2005), Yang e Ferreira (2020).

#### CAPÍTULO 3. SIMULAÇÕES NUMÉRICAS  $38$

Para a Tabela [3.1](#page-37-0) temos que  $R_0 = 0,021805$ , ou seja, indica que a população de infectados tende a diminuir. Assim vamos verificar e comparar com os graficos correspondentes ao ´ ano de 2019. Note que as taxas  $\alpha_1$  e  $\alpha_2$  são baixas e isso reflete nos poucos óbitos que foram 2 no ano de 2015 apresentado na [1.2](#page-19-1), entretanto  $\beta_1$  e  $\beta_2$  foram altas, isso reflete nos 2453 casos de LV em cães mostrados na Tabela [1.3,](#page-19-2) pois a estimativa da população de cães em 2015 foi de 28364 cães na cidade de araguaína. Consideramos os valores utilizados por [\[17\]](#page-51-0) para comparação. Abaixo temos os gráficos a partir do ano de 2015 com as condições iniciais de  $(0, 9998; 0, 0002; 0; 0, 92; 0, 08; 0; 0, 9; 0, 1)$  tomadas com as informações do ano de 2015.

<span id="page-39-0"></span>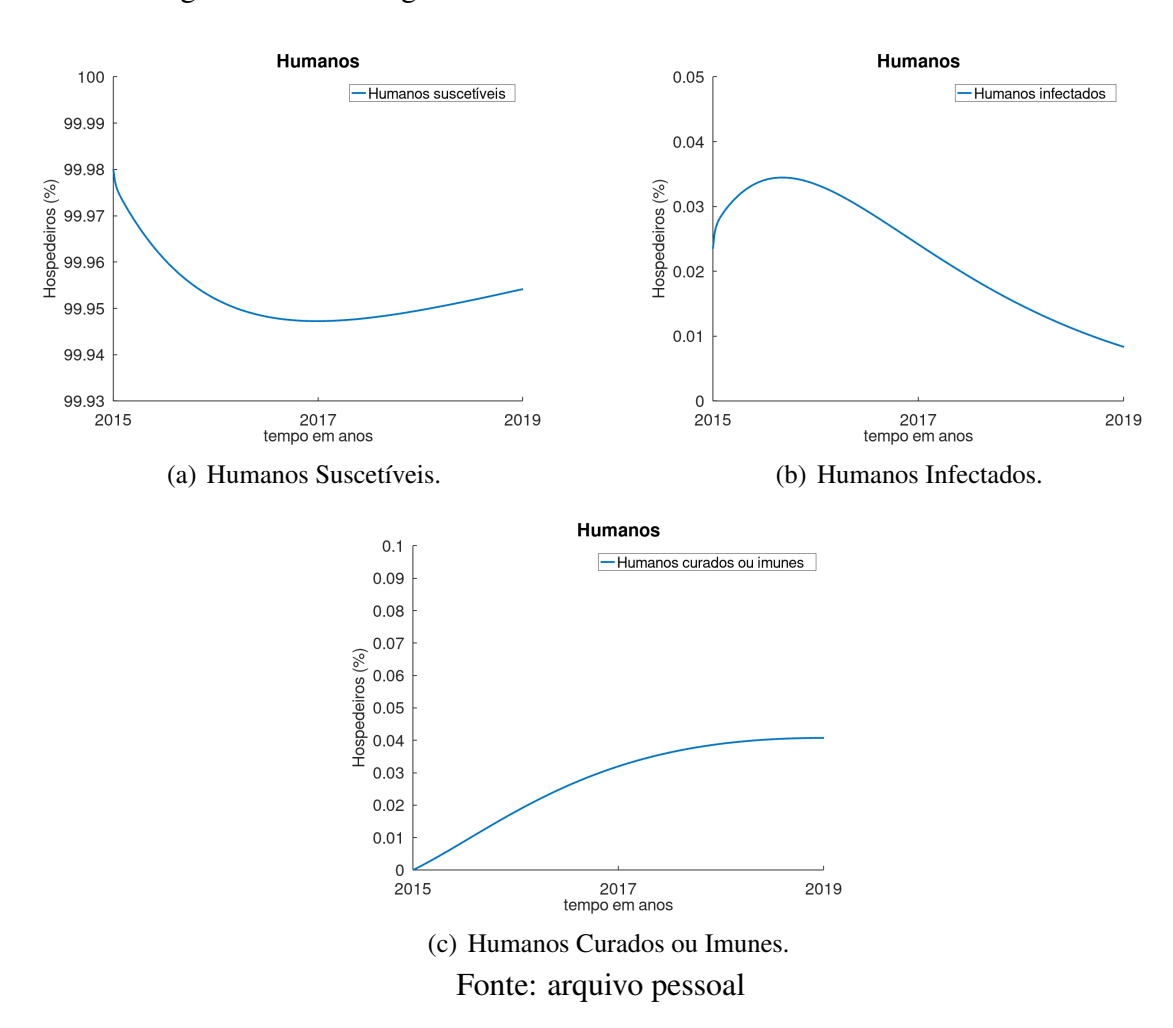

Figura 3.1: Modelagem de Leishmaniose em humanos no 2015 a 2019.

Na Figura 3.1 temos os gráficos que correspondem aos humanos. Note que para os humanos suscetíveis temos um leve decaimento e logo após temos uma leve alta, porém a mesma tem uma inclinação menor que o decaimento que a antecede, para os humanos infectados é apresentado nos primeiros momentos um aumento seguido de uma diminuição nos casos infectados e para os humanos curados ou imunes, o mesmo inicia com uma inclinação de crescimento e no ano de 2019 apresenta uma diminuição nesta inclinação.

Para os gráficos que correspondem aos cães temos a Figura 3.2:

<span id="page-40-0"></span>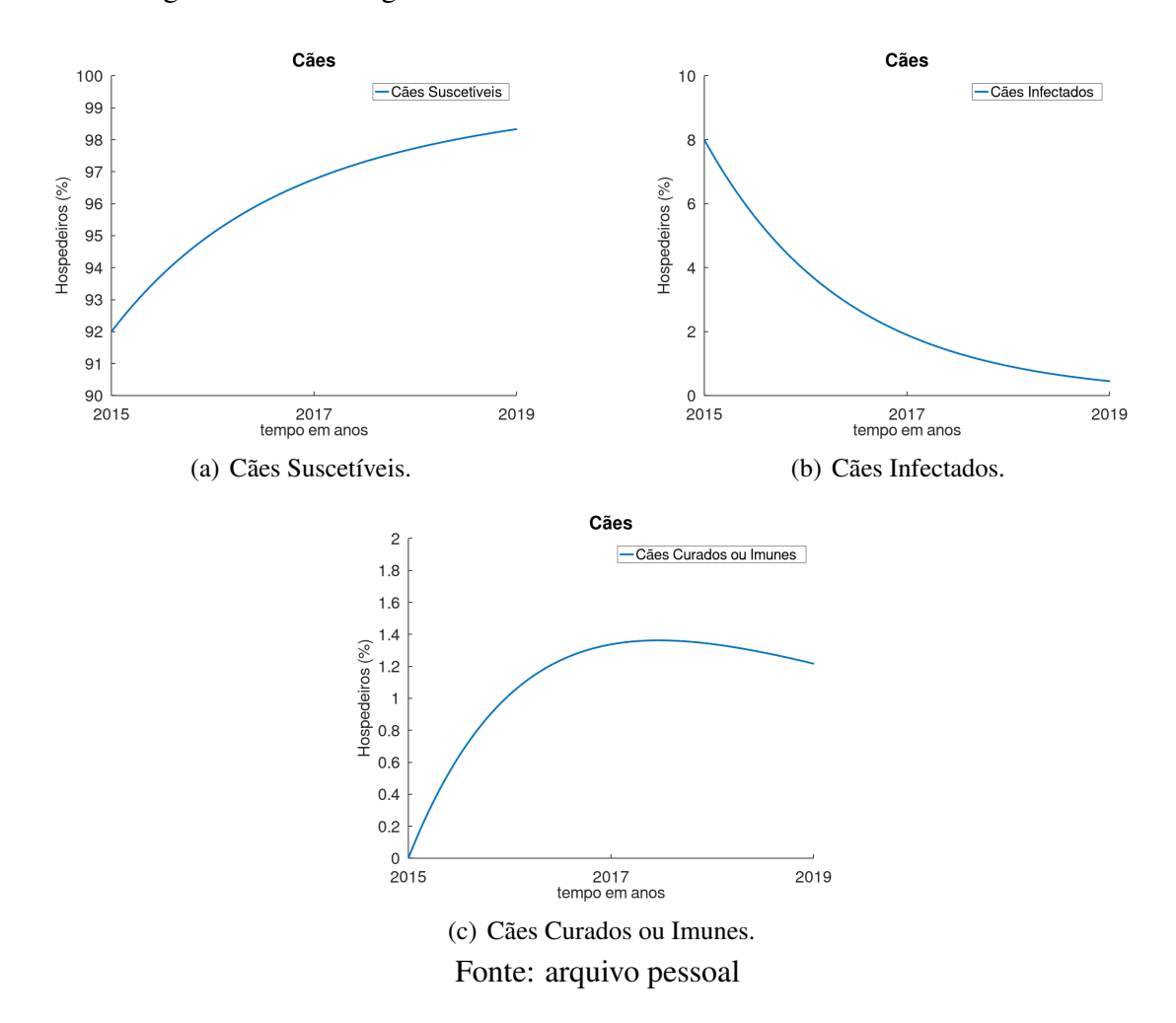

Figura 3.2: Modelagem de Leishmaniose em cães no ano de 2015 a 2019.

Para as frações de cães suscetíveis é perceptível um aumento, para cães infectados é mostrado um decaimento ao longo do tempo, isso se deve ao fato de  $R_0 < 1$ , ou seja, a população de cães infectados tende a diminuir e para os cães curados ou imunes temos um aumento no início e posteriormente uma diminuição.

Na Figura 3.3 temos os gráficos que representam os flebotomíneos suscetíveis e infectados com base nas informações do ano de 2015.

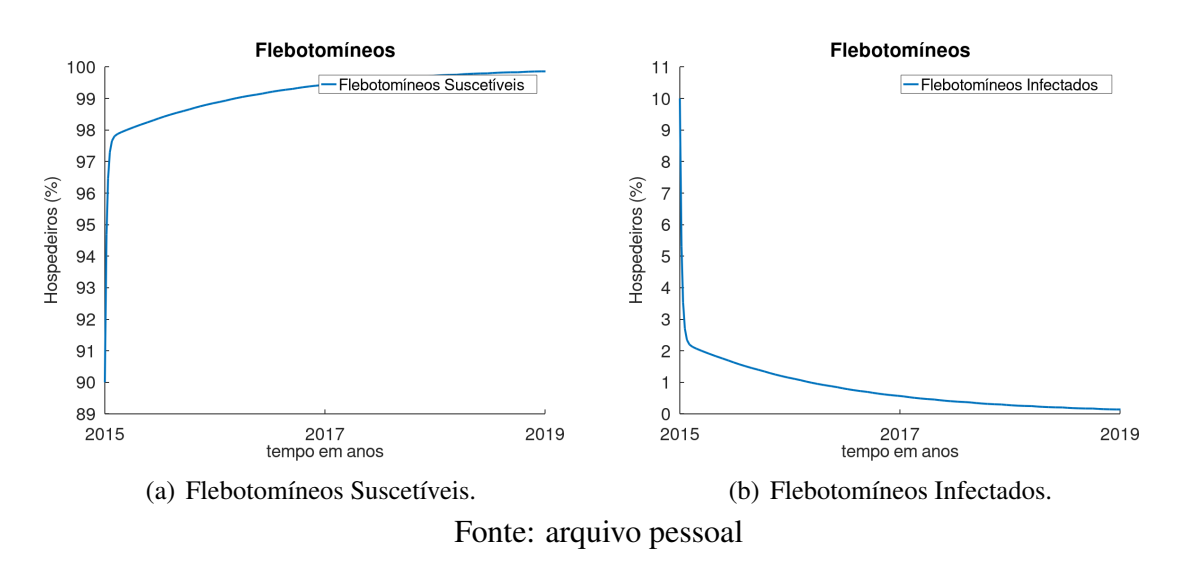

<span id="page-41-0"></span>Figura 3.3: Modelagem de Leishmaniose em Flebotomíneos no ano de 2015 a 2019.

Com  $R_0 < 1$  e a representação gráfica do modelo, fica perceptível que até os flebotomíneos infectados tedem a diminuir, pois de fato, se há diminuição nos mesmos, não há propagação da doença pra níveis endêmicos.

A simulação com base nas condições iniciais do ano de 2015 mostrou que, os hospedeiros infectados diminuíram validando a afirmação que  $R_0 < 1$  indica que haverá diminuição de infectados.

<span id="page-41-1"></span>Partindo da simulação anterior, iremos apresentar outra simulação com os dados do ano de 2019. A tabela abaixo nos fornece algumas informações da doença nesse ano. Os dados acompanhados de (\*) são valores que adotamos referente a região.

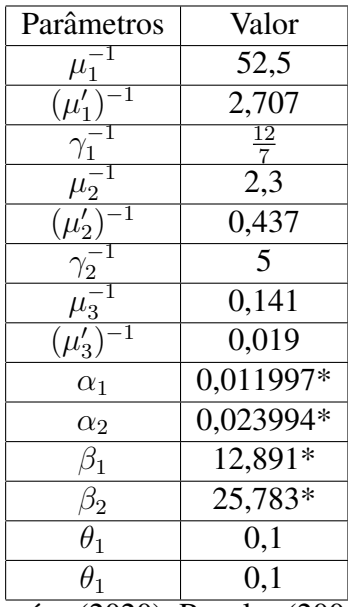

Tabela 3.2: Parâmetros dos dados de 2019.

Fonte: Compilado de Araguaína (2020), Rosales (2005), Yang e Ferreira (2020).

No ano de 2019 ocorreu apenas 22 casos de LV em humanos mostrando a diminuição

da população de infectados, confirmando que  $R_0 = 0.016590$  indica que a população infectada tende a continuar diminuindo, por outro lado o número de casos em cães está aumentando pois foram 3940 cães infectados. Abaixo temos os gráficos que correspondem a Leishmaniose no anos de 2019 a 2029 com as condições iniciais do ano de 2019 (0, 9999; 0, 0001; 0; 0, 87; 0, 13; 0; 0, 9; 0, 1).

<span id="page-42-0"></span>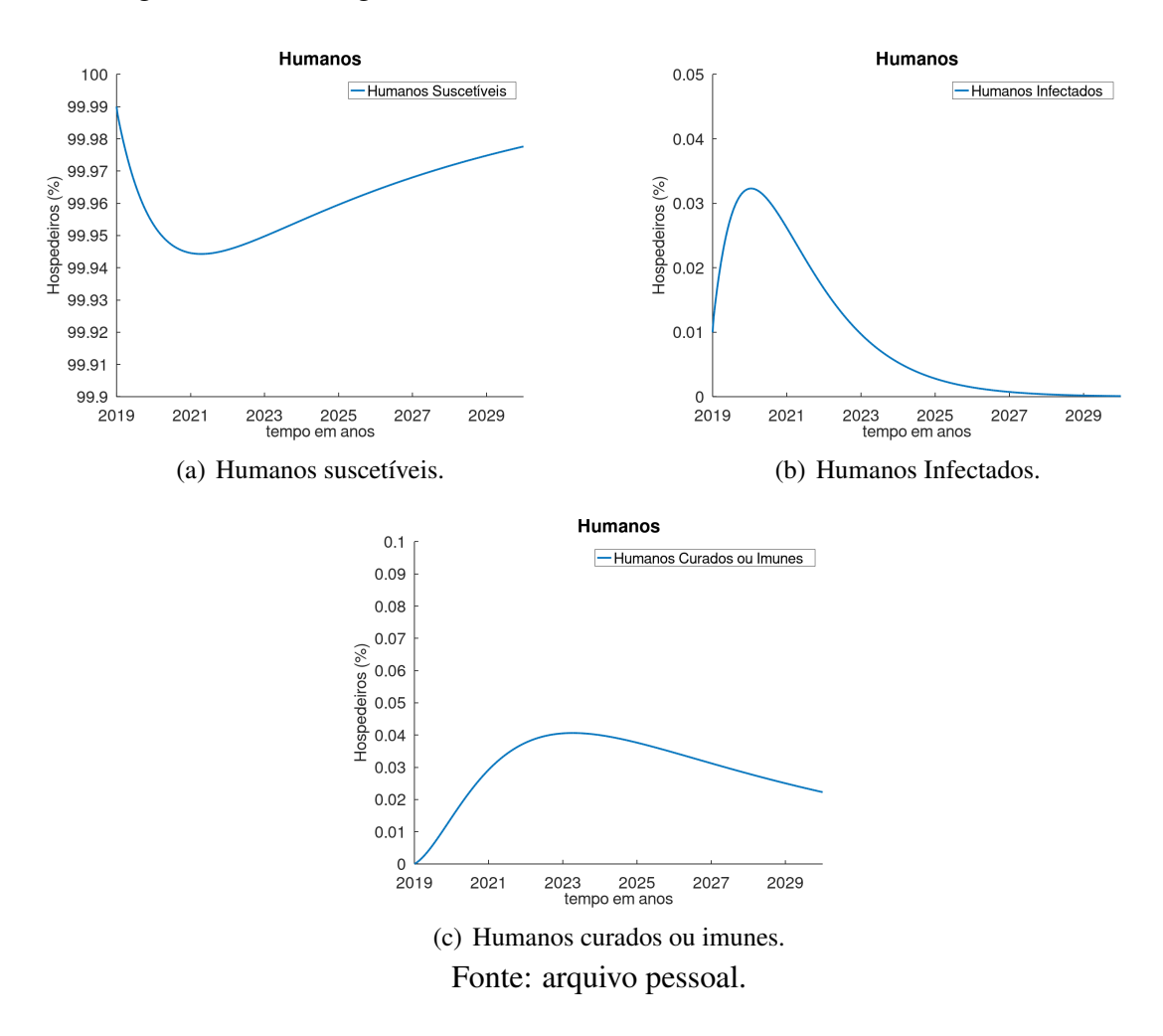

Figura 3.4: Modelagem de Leishmaniose em humanos no ano de 2019 a 2029.

<span id="page-42-1"></span>A Figura [3.4](#page-42-1) mostra que os humanos infectados irão diminuir assim como nos anos anteriores e a população suscetível tende a aumentar, com medidas de prevenção de LV em alguns anos Araguaína poderá estar livre dessa doença. Vejamos abaixo a Figura [3.5](#page-43-1) com os gráficos que correspondem a transmissão de LV em cães a partir do ano de 2019.

<span id="page-43-0"></span>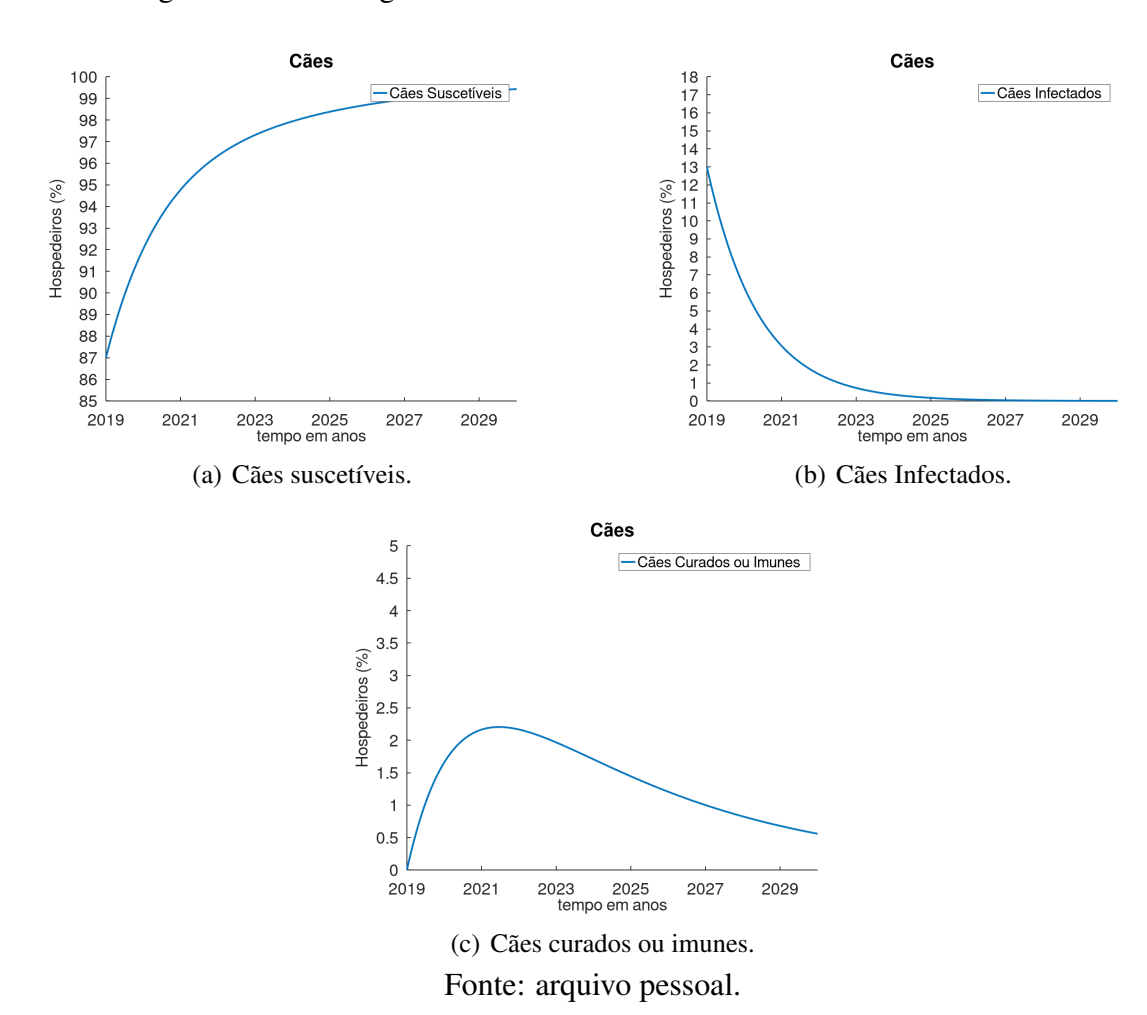

Figura 3.5: Modelagem de Leishmaniose em cães no ano de 2019 a 2029.

<span id="page-43-1"></span>Assim como a Figura [3.4](#page-42-1) mostrou que a população de infectados tende a diminuir, na Figura [3.5](#page-43-1) isso também fica visível essa consequência do número de reprodutibilidade basal assumir algum valor menor que 1, ou seja,  $R_0 < 1$ .

Na figura [3.6](#page-44-2) temos os gráficos que correspondem as populações de flebotomíneos infectados e suscetíveis.

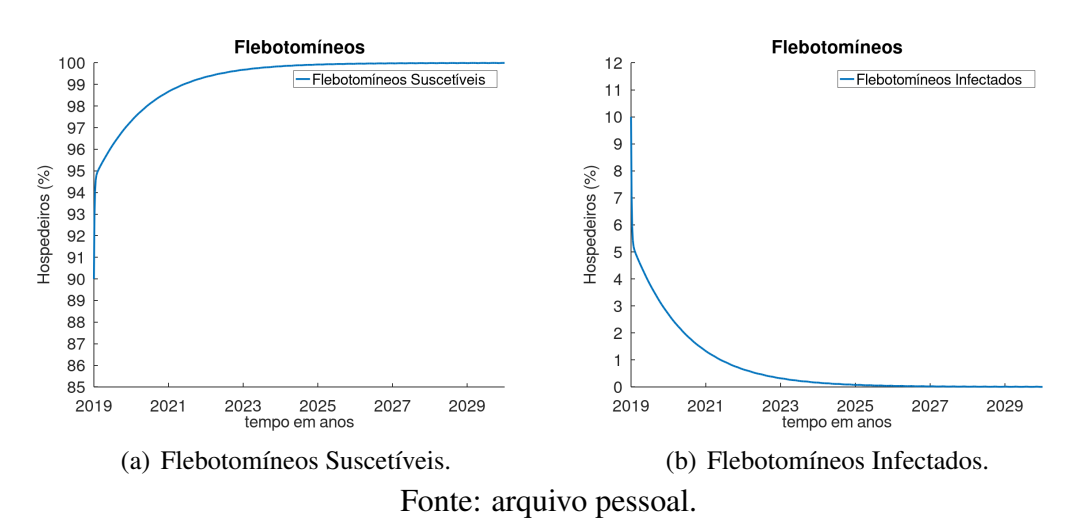

<span id="page-44-0"></span>Figura 3.6: Modelagem de Leishmaniose em Flebotomíneos no ano de 2019 a 2029.

<span id="page-44-2"></span>Note que as frações de flebotomíneos infectados se aproximam de zero em um curto período de tempo, isso reforça ainda mais que para combater LV devemos reduzir o contato dos cães com os flebotomíneos, vetores da doença.

#### <span id="page-44-1"></span>3.3 Simulações para Cenários Distintos em Araguaína

Vamos considerar como ponto inicial o ano de 2019 onde não teríamos cães infectados, assim temos a seguinte Tabela [3.3](#page-45-0)

| Parâmetros                                                       | Valor                      |
|------------------------------------------------------------------|----------------------------|
| $\mu_1$                                                          | 52,5                       |
| $\overline{(\mu'_1)}$<br>$\overline{-1}$                         | 2,707                      |
| $\frac{\gamma_1^1}{-1}$                                          | $\frac{\frac{12}{7}}{2,3}$ |
|                                                                  |                            |
| $\frac{\mu_2^-}{(\mu_2')}$<br>1                                  | $\overline{0,437}$         |
|                                                                  | $\overline{\mathbf{S}}$    |
|                                                                  | 0,141                      |
| $\frac{\frac{l_2}{\gamma_2^1}}{\frac{\mu_3^{-1}}{\mu_3^0}}$<br>ī | 0,019                      |
| $\alpha_1$                                                       | $\overline{0,011}$ 997*    |
| $\alpha_2$                                                       | 0,023994*                  |
| $\beta_1$                                                        | 0*                         |
| $\beta_2$                                                        | 0*                         |
| $\overline{\theta_1}$                                            | 0,1                        |
| $\overline{\theta_2}$                                            | 0,1                        |

<span id="page-45-0"></span>Tabela 3.3: Modelagem de Leishmaniose no ano de 2019.

Fonte: Compilado de Araguaína (2020), Rosales (2005), Yang e Ferreira (2020).

Considerando  $\beta_1$  e  $\beta_2$  iguais à zero, temos uma informação importante  $R_0 = 0$ , ou seja, se na cidade de Araguaína tivermos nenhum cão infectado, não teremos aumento de LV na cidade. Com essa informação podemos afirmar que o contato do flebotomíneo infectado com o cão suscetível desempenha um papel essencial para o prevalecimento de LV na cidade, ou seja, reduzir esse contato por meio de prevenções (vacinações, manter os ambientes limpos, evitar acúmulo de material orgânico, entre outros) como meios de prevenção de LV. Abaixo na figura [3.7](#page-46-1) temos os grafico considerando esta possibilidade, com valores iniciais ´  $(0, 9999; 0, 0001; 0; 1; 0; 0; 0, 9; 0, 1).$ 

<span id="page-46-0"></span>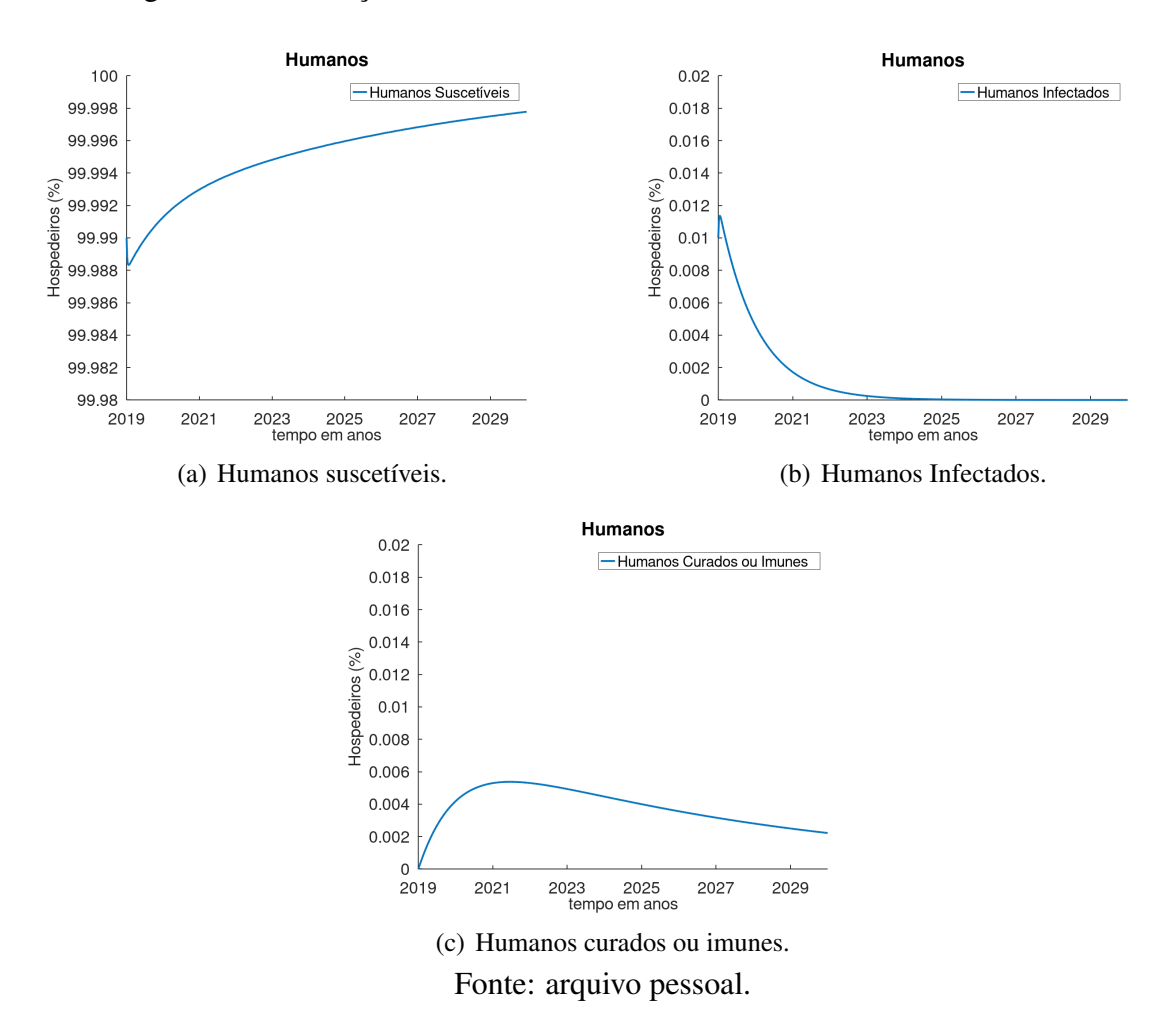

Figura 3.7: Simulação de Leishmaniose em Humanos no ano de 2019 a 2029.

<span id="page-46-1"></span>Ao compararmos visualmente a Figura [3.8](#page-47-1) com a Figura [3.7](#page-46-1) percebemos que a ausencia ˆ de cães infectados propicia para um cenário onde a doença tem uma propagação menor, todavia temos a Figura [3.8](#page-47-1) com os gráficos que correspondem a trasmissão de LV em cães, considerando que não teríamos cães infectados.

<span id="page-47-0"></span>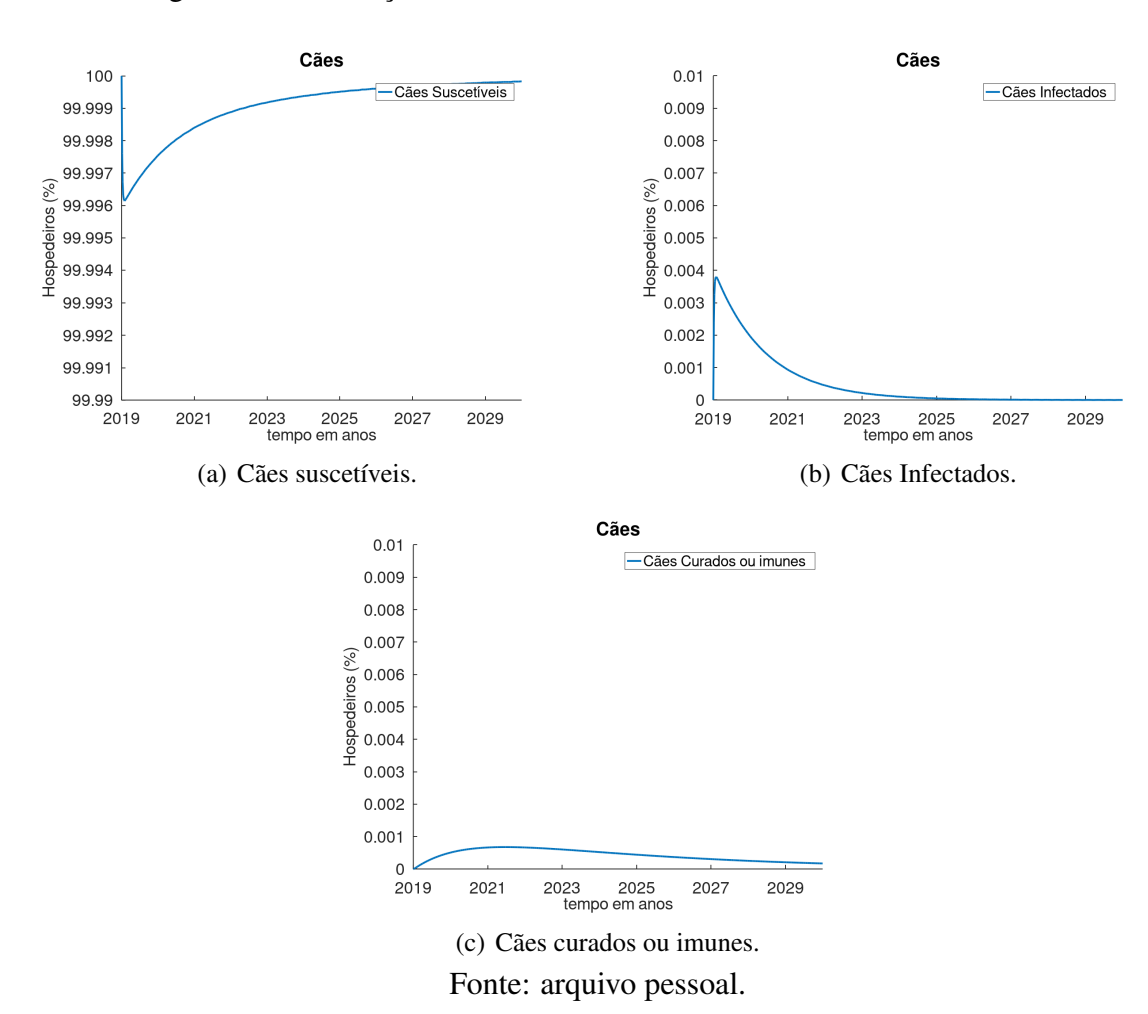

Figura 3.8: Simulação de Leishmaniose em Cães no ano de 2019 a 2029.

<span id="page-47-1"></span>Na Tabela [3.3](#page-45-0) temos que  $\beta_1$  e  $\beta_2$  assumiram valores zero, pois a condição considerada foi de não haver cães infectados porém há flebotomíneos infectados, isso ficou visível pois o máximo de cães infectados foi de aproximadamente  $0,004\%$  da população total de cães no ao de 2019. Mesmo com esses poucos casos de infecções, ao longo do tempo  $t$  a população de infectados diminui.

<span id="page-48-0"></span>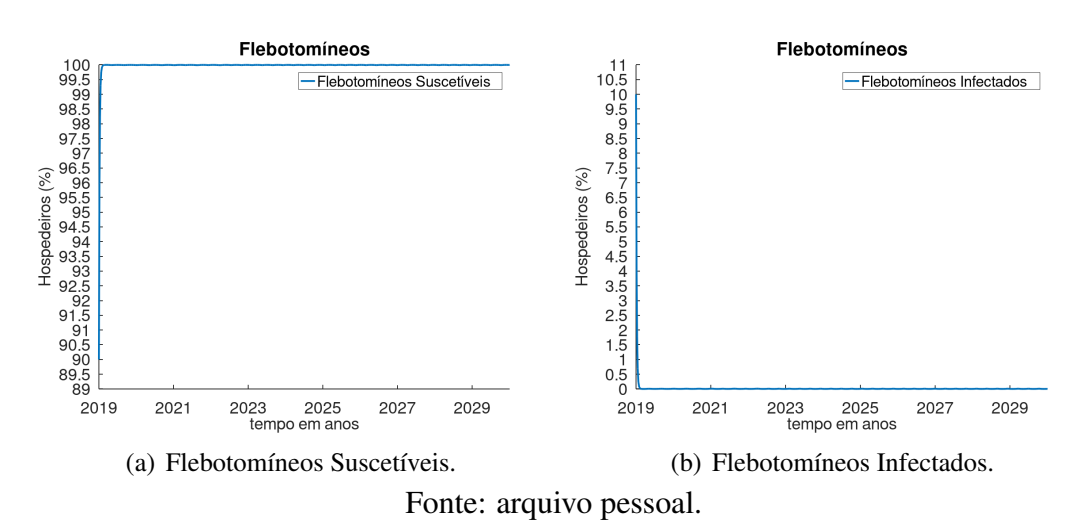

Figura 3.9: Simulação de Leishmaniose em Flebotomíneos.

Note que as frações de flebotomíneos infectados  $L_2$  aproximaram de zero em um curto período de tempo t, isso reforça ainda mais que para combater LV devemos reduzir o contato dos cães com os flebotomíneos, pois muitas vezes os mesmos recebem o esteriótipo de vilões, sendo que os vetores da doença são os flebotomíneos.

### <span id="page-49-0"></span>Considerações Finais

O estudo realizado para a transmissão da Leishmaniose Visceral na cidade de Araguaína resultou em informações importantes para o combate e prevenção dessa doença, pois assim notamos que ao termos iniciativas podemos reduzir o contato de cães com os flebotomíneos, através de limpeza de lotes baldios, utilização de produtos repelentes, campanhas de vacinação e conscientização da população acerca desta doença e seus riscos.

O uso do sistema de equações diferenciais implementado ao software Octave mostrou eficiente pois os dados obtidos mostraram semelhanças com os dados reais, porém ocorreu um aumento substancial de cães infectados no ano de 2019 quando comparado aos anos anteriores, algo que o modelo matemático não mostrou.

Para futuras pesquisas e continuidade da mesmas, objetivamos aplicar o modelo para cada bairro uma vez que, alguns bairros apresentaram números altos enquanto outros tiveram apenas alguns casos, com essa metodologia buscaremos analisar o  $R_0$  de cada bairro e comparar para ter uma perspectiva mais detalhada da doença na cidade.

 $\acute{E}$  perceptível que a LV na cidade não está em níveis endêmicos, pois os indicadores, como o número de reprodutibilidade basal estão consideravelmente baixos e as representações gráficas nos mostram que a população infectada tende a diminuir, porém isso não significa que os orgãos de saúde devem diminuir as campanhas, mas sim mantê-las para que o melhor cenário simulado se torne real.

Esta pesquisa mostra explicitamente que o uso da matematica para compreender as tran- ´ missões de doenças infecciosas vêm se tornando cada vez mais necessário, já que utilizamos um sistema de equações diferenciais para estudar a transmissão de LV na cidade de Araguaína.

### **Bibliografia**

- <span id="page-50-2"></span>[1] ARAGUAÍNA. Centro de Controle de Zoonoses. **Ofício SUPVISA/CCZ 151/2020**. Araguaína, TO: Centro de Centro de Controle de Zoonoses, 10 nov. 2020.
- <span id="page-50-1"></span>[2] BIBLIOTECA VIRTUAL EM SAÚDE. Ministério da Saúde. Leishmaniose. 2015. Disponível em: http://bvsms.saude.gov.br/dicas-em-saude/2085-leishmaniose. Acesso em: 09 mar. 2020.
- <span id="page-50-4"></span>[3] BOYCE, William E.; DIPRIMA, Richard C.. Equações Diferenciais Elementares e Problemas de Valores de Contorno. 10. ed. Rio de Janeiro: LTC, 2015. Tradução de Valéria de Magalhães Iorio.
- <span id="page-50-6"></span>[4] KREYSZIG, Erwin. Matemática Superior para Engenharia. 9. ed. Rio de Janeiro: Ltc, 2008. 423 p.
- <span id="page-50-5"></span>[5] GUIDORIZZI, Hamilton Luiz. Um Curso de Cálculo. 5. ed. Rio de Janeiro: Ltc, 2002. 548 p.
- <span id="page-50-3"></span>[6] GOVERNO DO ESTADO DO TOCANTINS. Diretoria de Pesquisa e Informações Econômicas. **PERFIL SOCIOECONÔMICO DOS MUNICÍPIOS**. 2017. Disponível em: https://central3.to.gov.br/arquivo/348465/. Acesso em: 09 nov. 2020.
- [7] GONTIJO, Celia Maria Ferreira; MELO, Maria Norma. Leishmaniose Visceral no Brasil: ´ quadro atual, desafios e perspectivas. Revista Brasileira de Epidemiologia, São Paulo, v. 7, n. 3, p. 338-349, set. 2004. Disponível em: [<https://www.scielo.br/pdf/](<https://www.scielo.br/pdf/rbepid/v7n3/11.pdf>) [rbepid/v7n3/11.pdf>](<https://www.scielo.br/pdf/rbepid/v7n3/11.pdf>). Acesso em: 06 jul. 2020.
- <span id="page-50-0"></span>[8] TAKAHASHI, Ricardo. No Blog de O Globo, a história da epidemiolo- $\boldsymbol{\text{gia}}$  matemática. 2020. Disponível em: [<https://impa.br/noticias/](<https://impa.br/noticias/no-jornal-o-globo-a-historia-da-epidemiologia-matematica/#:~:text=Uma%20parte%20importante%20do%20conhecimento,dezenas%20de%20milh%C3%B5es%20de%20pessoas>) [no-jornal-o-globo-a-historia-da-epidemiologia-matematica/#:](<https://impa.br/noticias/no-jornal-o-globo-a-historia-da-epidemiologia-matematica/#:~:text=Uma%20parte%20importante%20do%20conhecimento,dezenas%20de%20milh%C3%B5es%20de%20pessoas>) [˜:text=Uma%20parte%20importante%20do%20conhecimento,](<https://impa.br/noticias/no-jornal-o-globo-a-historia-da-epidemiologia-matematica/#:~:text=Uma%20parte%20importante%20do%20conhecimento,dezenas%20de%20milh%C3%B5es%20de%20pessoas>) [dezenas%20de%20milh%C3%B5es%20de%20pessoas>](<https://impa.br/noticias/no-jornal-o-globo-a-historia-da-epidemiologia-matematica/#:~:text=Uma%20parte%20importante%20do%20conhecimento,dezenas%20de%20milh%C3%B5es%20de%20pessoas>). Acesso em: 20 nov. 2020.
- <span id="page-50-7"></span>[9] H.M.Yang e M. Ferreira, Malaria transmission model for different levels of acquired immunity and temperature-dependente parameters (vector), Rev. Saúde Pública, v. 34 n. 3, p.

223-231. São Paulo jun. 2000. Disponível em: \$< \$https://www.scielo.br/pdf/ [rsp/v34n3/2222.pdf\\$>\\$]($<$https://www.scielo.br/pdf/rsp/v34n3/2222.pdf$>$) Acesso em: 06 set. 2020.

- <span id="page-51-4"></span>[10] H.M. Yang e M. Ferreira, Assessing the efects of global warming and local social and economic conditions on the malaria transmission, Rev. Saúde Pública, v. 34 n. 3, p.214-222. São Paulo jun. 2000. Disponível em: [\\$<\\$https://www.scielo.br/pdf/rsp/]($<$https://www.scielo.br/pdf/rsp/v34n3/2221.pdf$>$) [v34n3/2221.pdf\\$>\\$]($<$https://www.scielo.br/pdf/rsp/v34n3/2221.pdf$>$) Acesso em: 06 set. 2020.
- <span id="page-51-3"></span>[11] INSTITUTO BRASILEIRO DE GEOGRAFIA E ESTATÍTICA (IBGE). Araguaína. Dísponível em [\\$<\\$https://www.ibge.gov.br/cidades-e-estados/to/]($<$https://www.ibge.gov.br/cidades-e-estados/to/araguaina.html$>$) [araguaina.html\\$>\\$]($<$https://www.ibge.gov.br/cidades-e-estados/to/araguaina.html$>$) Acesso em: 09 nov. 2020.
- <span id="page-51-1"></span>[12] Ministério da Saúde. Leishmaniose Visceral: o que é, causas, sintomas, trata-mento, diagnóstico e prevenção. Disponível em: [<https://saude.gov.br/](<https://saude.gov.br/saude-de-a-z/leishmaniose-visceral>) [saude-de-a-z/leishmaniose-visceral>](<https://saude.gov.br/saude-de-a-z/leishmaniose-visceral>). Acesso em: 09 mar. 2020.
- <span id="page-51-2"></span>[13] Ministério da Saúde. Leishmaniose Tegumentar: o que é, causas, sintomas, tratamento, diagnóstico e prevenção. Disponível em: [https://https://saude.gov.](https://https://saude.gov.br/saude-de-a-z/leishmaniose-tegumentar.>) [br/saude-de-a-z/leishmaniose-tegumentar.>](https://https://saude.gov.br/saude-de-a-z/leishmaniose-tegumentar.>) Acesso em: 09 mar. 2020.
- [14] Ascom. Prefeitura reduz casos de Calazar em Aragua´ına. Aragua´ına, TO: Prefeitura Municipal de Araguaguína, 2014. 1 imagem. Escala 300x400. Disponível em: [\\$<\\$http://www.araguaina.to.gov.br/portal/paginas.php?p=]($<$http://www.araguaina.to.gov.br/portal/paginas.php?p=not¬=noticias&id=676#$>$) [not&not=noticias&id=676#\\$>\\$]($<$http://www.araguaina.to.gov.br/portal/paginas.php?p=not¬=noticias&id=676#$>$) .Acesso em: 11 jan. 2020.
- [15] COSTA, Pietra Lemos. COMPORTAMENTO DA FAUNA DE FLEBOTOMÍNEOS, COM ÊNFASE EM Lutzomyia longipalpis, EM ÁREA ENDÊMICA PARA LEISH-MANIOSE VISCERAL NO MUNIC´IPIO DE PASSIRA, AGRESTE DE PERNAM-BUCO. 2011. 92 f. Dissertação (Mestrado) - Curso de Mestrado Acadêmico em Saúde Pública do Centro de Pesquisas Aggeu Magalhães, Fundação Oswaldo Cruz Centro de Pesquisas Aggeu Magalhães, Recife, 2011. Disponível em:  $\frac{25}{5}$ thtps://www. [cpqam.fiocruz.br/bibpdf/2011costa-pl.pdf\\$>\\$]($<$https://www.cpqam.fiocruz.br/bibpdf/2011costa-pl.pdf$>$). Acesso em: 09 mar. 2020.
- <span id="page-51-5"></span>[16] Função ode45. Disponível em: [<https://web.archive.org/web/](<https://web.archive.org/web/20081007102422/http://octave.sourceforge.net/doc/f/ode45.html>) [20081007102422/http://octave.sourceforge.net/doc/f/ode45.](<https://web.archive.org/web/20081007102422/http://octave.sourceforge.net/doc/f/ode45.html>) [html>](<https://web.archive.org/web/20081007102422/http://octave.sourceforge.net/doc/f/ode45.html>). Acesso em: 05 dez. 2020.
- <span id="page-51-0"></span>[17] ROSALES, Juan Carlos. Modelagem Matemática da Dinâmica da Leishmaniose. 2005. 87 f. Dissertação (Mestrado) - Curso de Matemática, Departamento de Matemática Aplicada, Universidade Estadual de Campinas, Campinas, 2005.

#### BIBLIOGRAFIA 52

- <span id="page-52-1"></span>[18] World Health Organization (WHO). Guidelines For Dog Population Management. Genebra; 1990. Disponível em:  $\frac{2}{5}$  < \$https://apps.who.int/iris/ [bitstream/handle/10665/61417/WHO\\_ZOON\\_90.166.pdf?sequence=]($<$https://apps.who.int/iris/bitstream/handle/10665/61417/WHO_ZOON_90.166.pdf?sequence=1&isAllowed$=$y$>$.>) [1&isAllowed\\$=\\$y\\$>\\$.>]($<$https://apps.who.int/iris/bitstream/handle/10665/61417/WHO_ZOON_90.166.pdf?sequence=1&isAllowed$=$y$>$.>) Acesso em: 09 nov. 2020.
- <span id="page-52-0"></span>[19] PEREIRA, Sheila Duarte. Conceitos e definições da saúde e epidemiologia usados na vigilância sanitária. 2007. Disponível em: [<http://www.cvs.saude.sp.gov.](<http://www.cvs.saude.sp.gov.br/pdf/epid_visa.pdf>) [br/pdf/epid\\_visa.pdf>](<http://www.cvs.saude.sp.gov.br/pdf/epid_visa.pdf>). Acesso em: 20 set. 2020.

### <span id="page-53-1"></span>Anexo A

Tabela de casos de Leishmaniose Visceral em cães no período de 2015 a 2019 com distribuição de bairros.

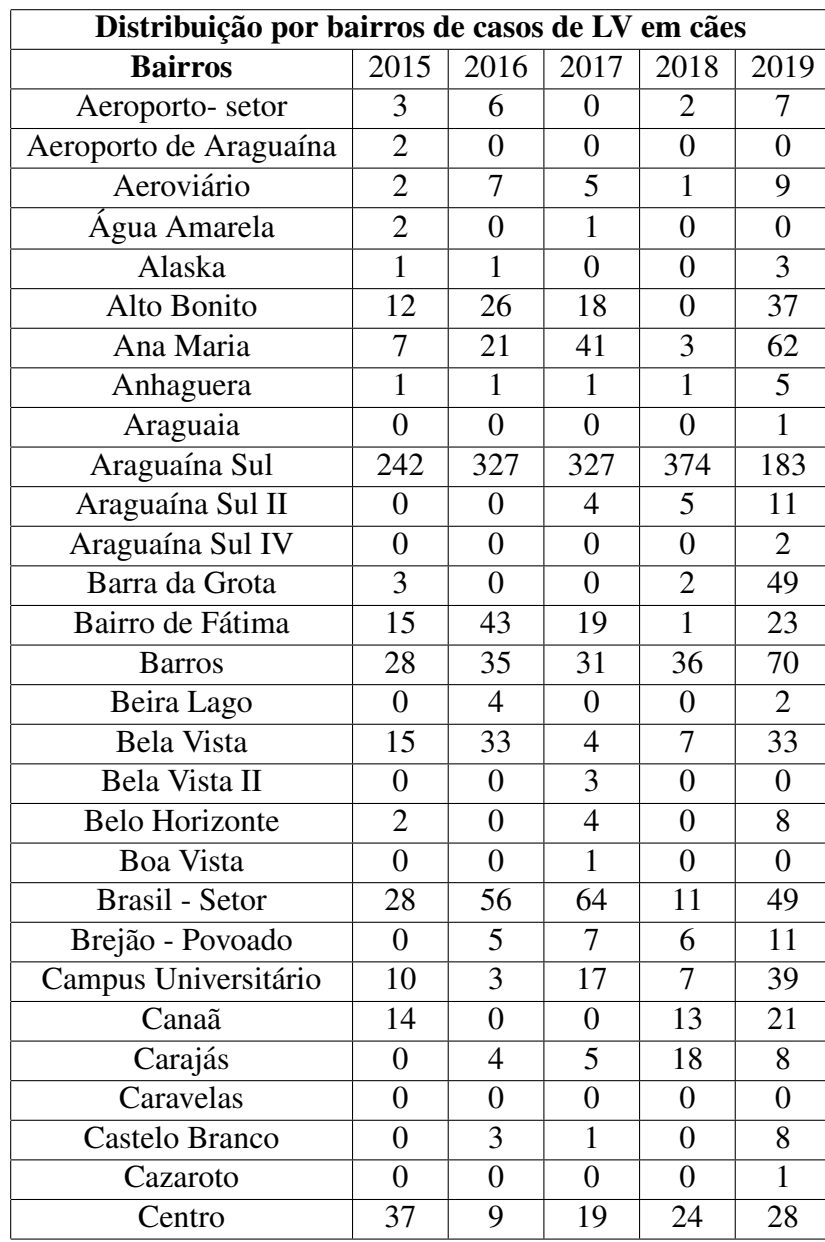

<span id="page-53-0"></span>Tabela 3.4: Distribuição por bairro de casos de LV em cães na cidade de Araguaína no período de 2015 a 2019.

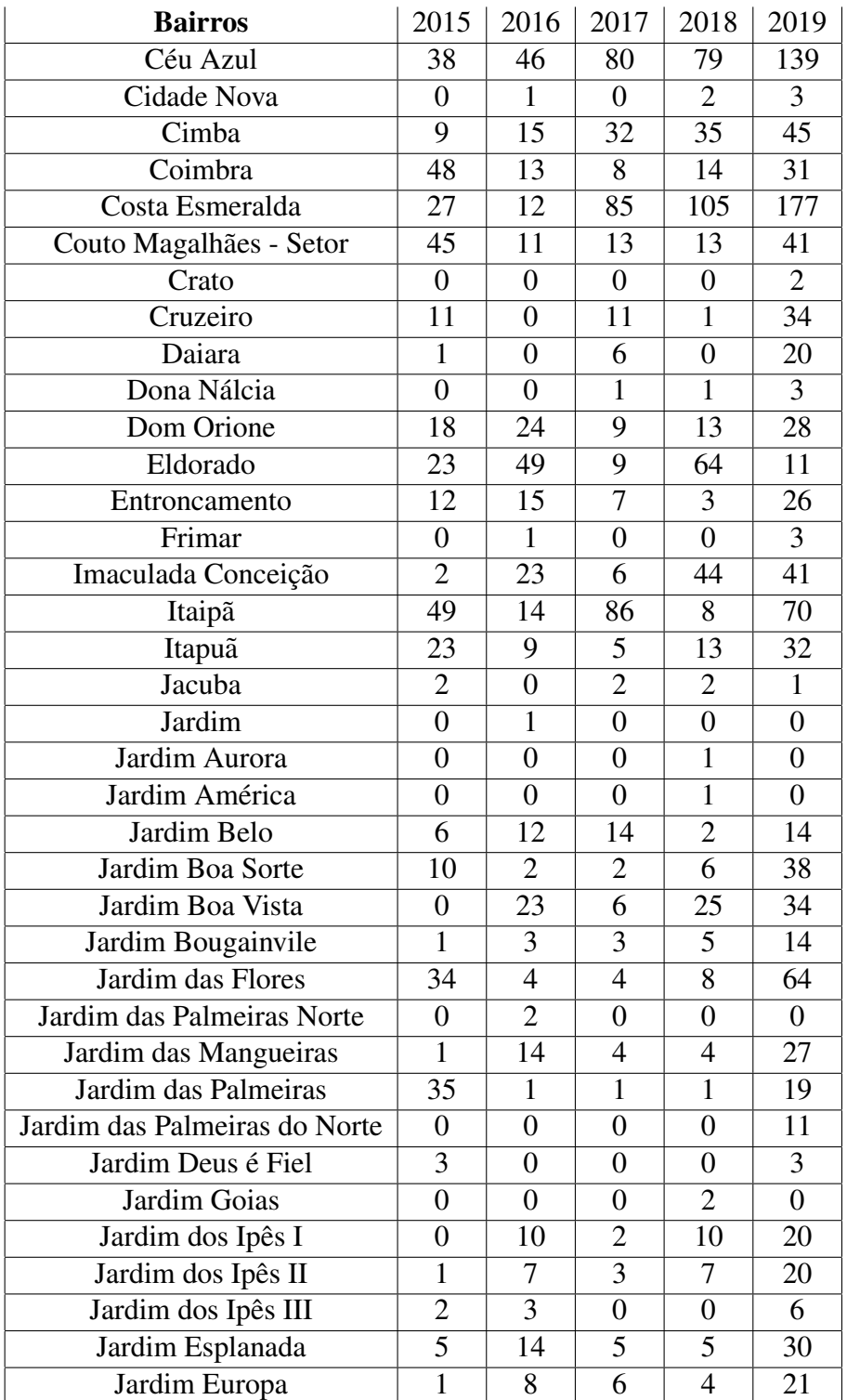

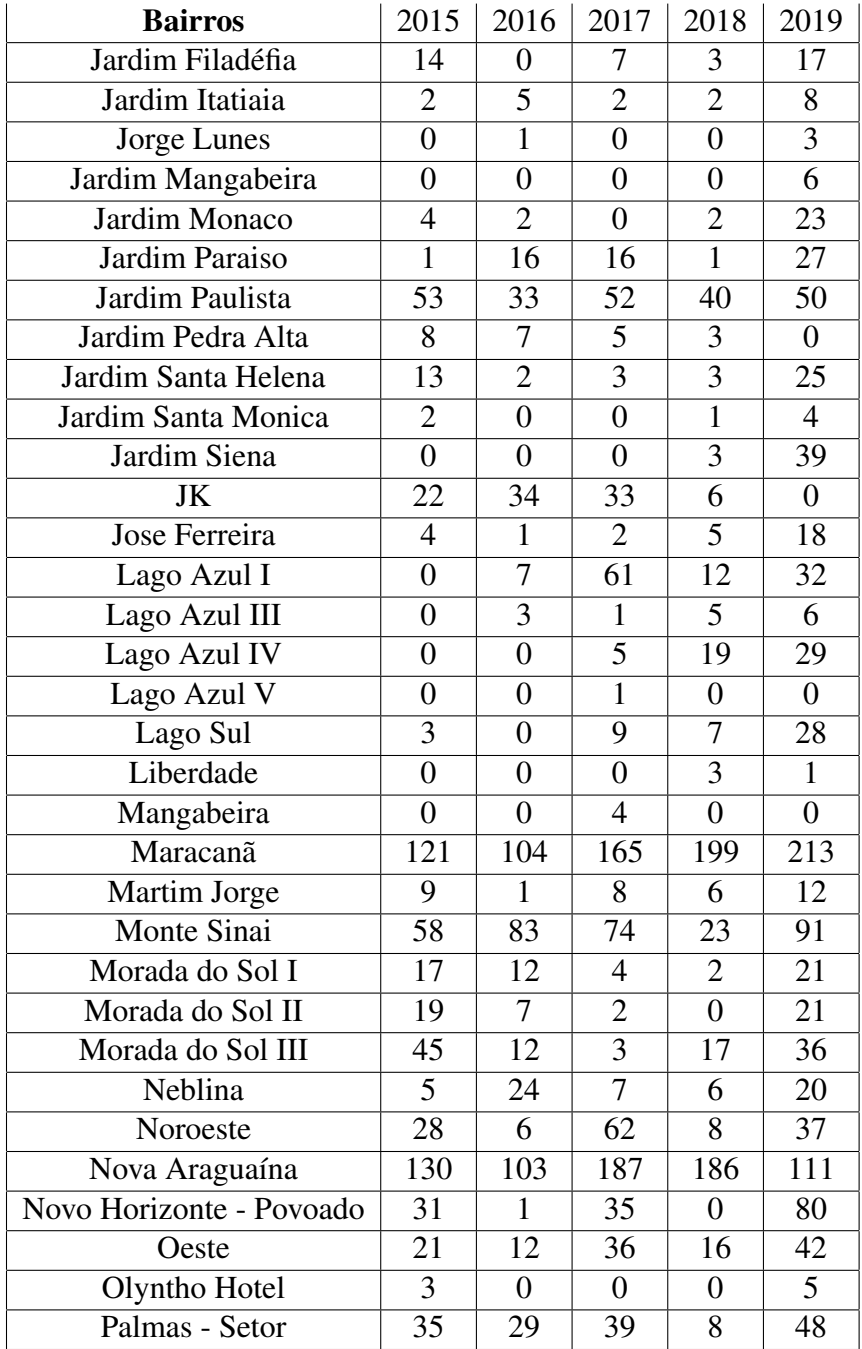

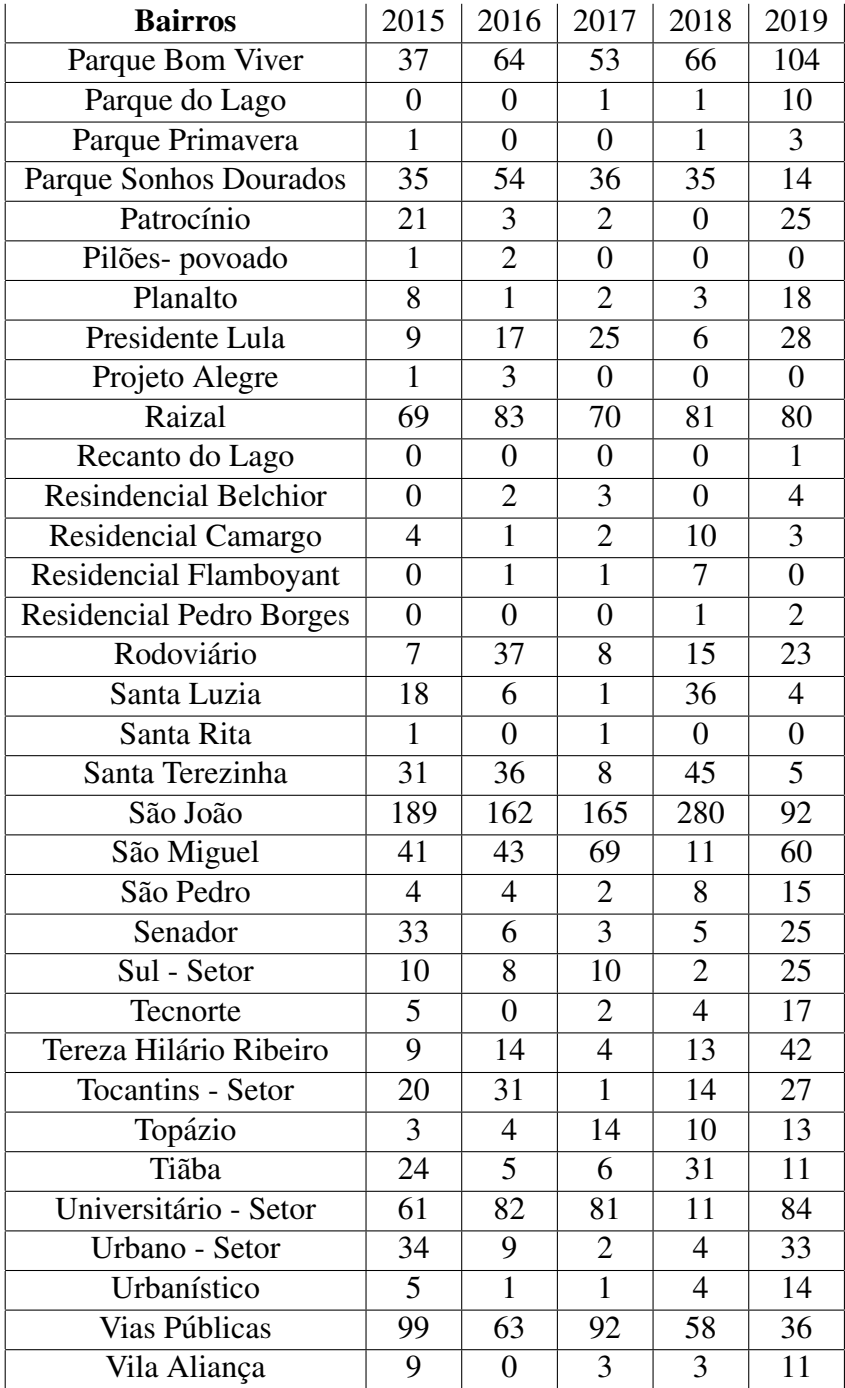

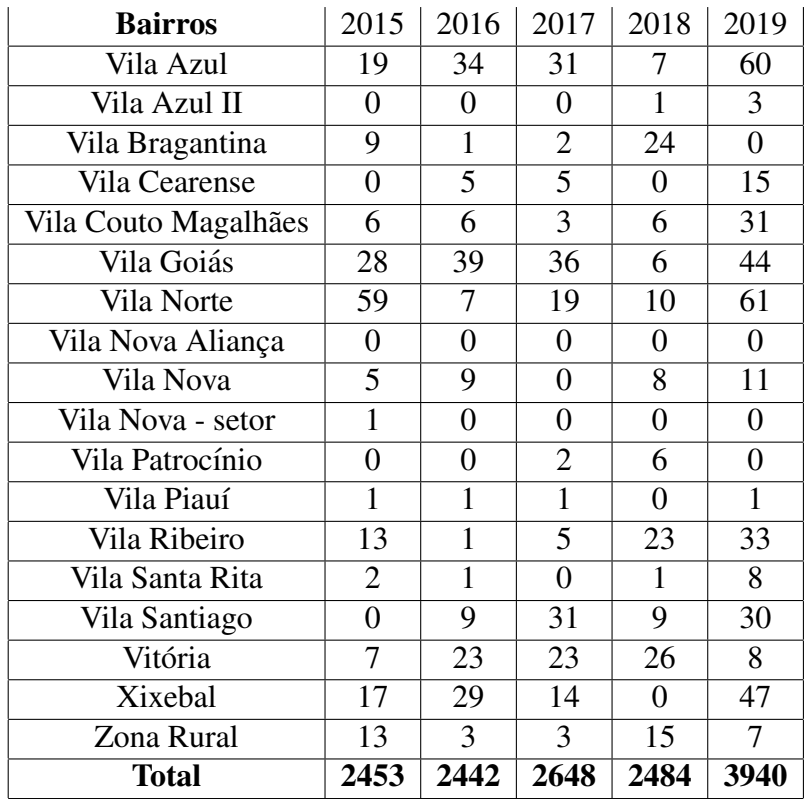

Fonte: Compilado de Araguaína (2020)

### <span id="page-58-1"></span>Anexo B

Tabela de casos de Leishmaniose Visceral em humanos no período de 2015 a 2019 com distribuição de bairros.

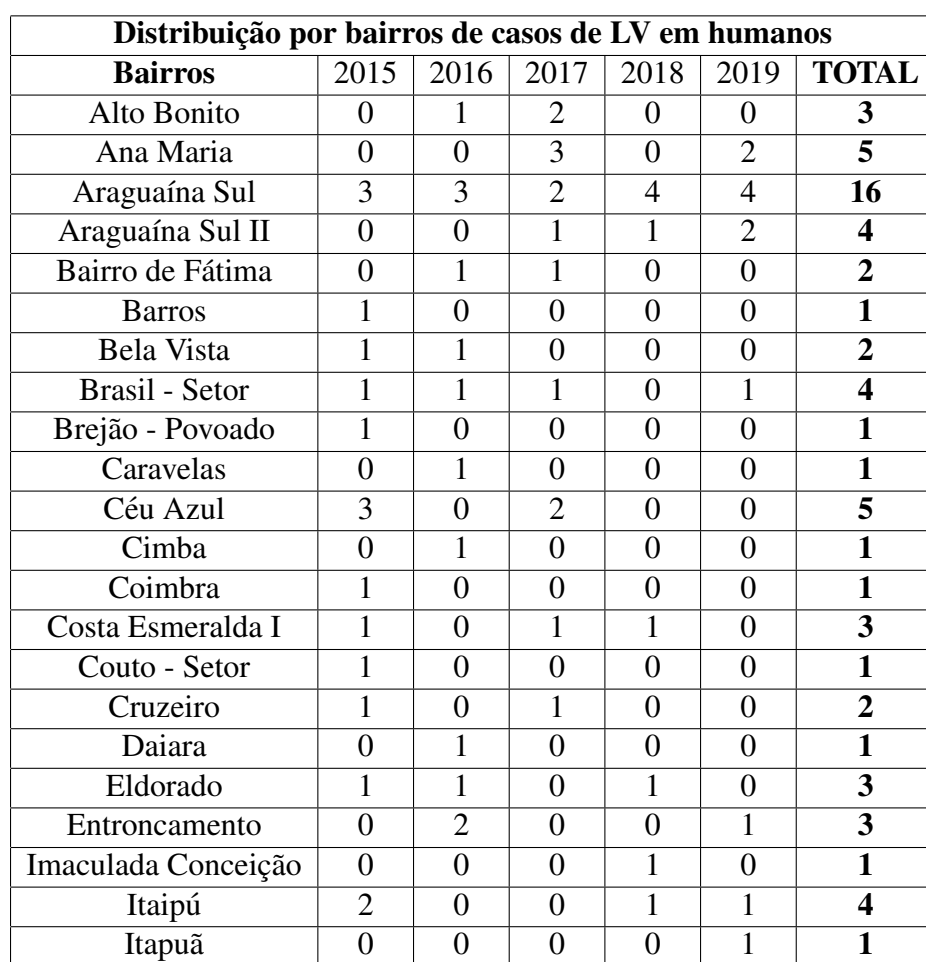

<span id="page-58-0"></span>Tabela 3.5: Distribuição por bairro de casos de LV em humanos na cidade de Araguaína no período de 2015 a 2019.

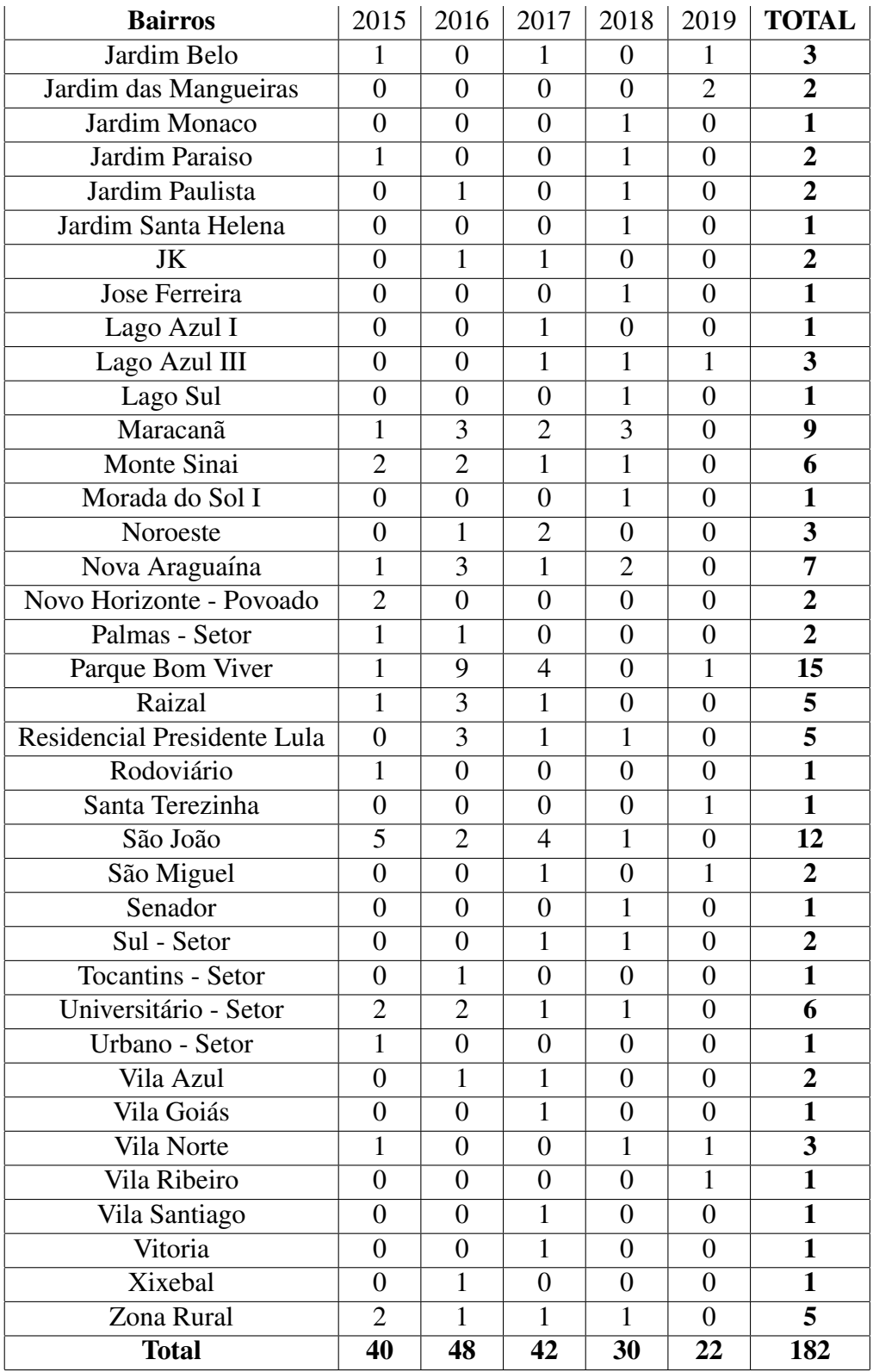

Fonte: Compilado de Araguaína (2020).

### <span id="page-60-0"></span>Apêndice A

Abaixo temos a função definida que contém o sistema de equações diferenciais: function  $dy = edo(t, y)$ a1 = (digite aqui o valor de alpha1);  $a2 = 2 \cdot a1$ ;  $b1 = ($ digite aqui o valor de beta1);  $b2 = 2 * b1$ ;  $u1 = 1/52.5$ ;  $u11 = 1/2.707$ ;  $g1 = 7/12$ ;  $o1 = 0.1$ ;  $u2 = 1/10.2$ ;  $u21 = 1/2.3$ ;  $g2 = 1/5$ ;  $o2 = 0.1$ ;  $u3 = 1/0.141$ ;  $u31 = 1/0.019$ ;

```
dy = zeros(8,1);dy(1) = u1 + u11*y(2) + o1*y(3) - [a1*y(8) + u1]*y(1);dy(2) = a1*y(8)*y(1)-(u1+u11+g1)*y(2);dy(3) = g1*y(2)-(u1+o1)*y(3);dy(4) = u2+u21*y(5)+o2*y(6)-(a2*y(8)+u2)*y(4);dy(5) = a2*y(8)*y(4)-(u2+u21+g2)*y(5);dy(6) = g2*y(5)-(u2+o2)*y(6);dy(7) = u3 + u31 * y(8) - (u3 + b1 * y(2) + b2 * y(5)) * y(7);dy(8) = (b1*y(2)+b2*y(5))*y(7)-(u3+u31)*y(8);endfunction
```

```
Abaixo temos o script que soluciona o sistema e plota os gráficos.
Lwidth=2; fSize=18;
options = odeset('RelTol',1e-4,'AbsTol',[1e-4 1e-4 1e-5 1e-4 1e-4 1e-5 1e-4 1e-4]);
periodo = [0:0.01 5];
y0 = [0.9998; 0.000235; 0; 0.92; 0.08; 0; 0.9; 0.1];set(gca,'LineWidth',1)
set(gca,'FontSize',fSize)
[t, y] = ode45 (@edo, periodo, y0, options);
hold on
```
% cães % para ymin e ymax, utilize valores para observar as curvas mais detalhadas plot(t+2015, y(:,4)\*100, 'LineWidth',Lwidth) plot(t+2015,  $y(:,5)*100$ , 'LineWidth',Lwidth)

```
plot(t+2015, y(:,6)*100, 'LineWidth',Lwidth)
xmin = 2015;
xmax = 2019;
xlim([xmin xmax])
xlabel('tempo em anos','FontSize',fSize)
set(gca,'xtick',[xmin:2:xmax])
ymin = 0;
ymax = 100;
ylim([ymin ymax])
ylabel('Hospedeiros (%)','FontSize',fSize)
set(gca,'ytick',[ymin:1:ymax])
legend('CA£es') ˜
title("CA£es") ˜
```
% Humanos % para ymin e ymax, utilize valores para observar as curvas mais detalhadas plot(t+2015,  $y(:,1)*100$ , 'LineWidth',Lwidth) plot(t+2015, y(:,2)\*100, 'LineWidth',Lwidth)

```
plot(t+2015, y(:,3)*100, 'LineWidth',Lwidth)
xmin = 2015;
xmax = 2019;
xlim([xmin xmax])
xlabel('tempo em anos','FontSize',fSize)
set(gca,'xtick',[xmin:2:xmax])
ymin = 0;
ymax = 100;
ylim([ymin ymax])
ylabel('Hospedeiros (%)','FontSize',fSize)
set(gca,'ytick',[ymin:1:ymax])
legend('Humanos')
title("Humanos")
```
% Flebotomíneos % para ymin e ymax, utilize valores para observar as curvas mais detalhadas plot(t+2015,  $y(:,7)*100$ , 'LineWidth',Lwidth) plot(t+2015,  $y(:,8)*100$ , 'LineWidth',Lwidth)  $xmin = 2015$ :  $xmax = 2019$ ; xlim([xmin xmax])

#### BIBLIOGRAFIA 62

```
xlabel('tempo em anos','FontSize',fSize)
set(gca,'xtick',[xmin:2:xmax])
ymin = 0;
ymax = 100;
ylim([ymin ymax])
ylabel('Hospedeiros (%)','FontSize',fSize)
set(gca,'ytick',[ymin:1:ymax])
legend('FlebotomAneos')
title("FlebotomÃneo")
```
Para calcular as taxas utilizamos o programa abaixo.

```
u1=1/52.5; u11=1/2.707; g1=0.666;
u2=1/10.2; u21=1/2.3; g2=1/5;
u3=1/0.141; u31=1/0.019;
printf('parametros em araguaina no ano de 2015 \n');
%aragua\tilde{A}na 2015 % casos em humanos = ch ch1 = 40;
%população de araguaína em 2015 pelo IBGE
pa1 = 170183;
a1 = (ch1*100)/pa1a2 = 2 * a1% casos em c\tilde{A}£es = cc cc1 = 2453;
%população de cães em 2015 utilizando a proporção da OMS de 1:6
pc1 = 28364;
b1 = (cc1*100)/pc1b2 = 2 * b1printf(' O numero de reprodutibilidade basal e: \langle n' \rangleb01 = ((u1 + u11 + g1)*(u3 + u31))/a1;b02 = ((u2 + u21 + g2)*(u3 + u31))/a2;f = (b1/b01) + (b2/b02)%%%%%%%%%%%%%%%%%%%%%%%%%%%%%%%%%%%%%%%
%%%%%%%%%%%%%%%%%%%%%%%%%%%%%%%%%%%%%%%
printf('parametros em araguaina no ano de 2016 \n');
%araguaAna 2016 ˜
\%casos em humanos = ch
ch2 = 48:
%população de araguaína em 2016 pelo IBGE
pa2 = 173112;
a12 = (ch2*100)/pa2
```

```
a22 = 2 * a12% casos em c\tilde{A}£es = cc
cc1 = 2342;
% população de cães em 2016 utilizando a proporção da OMS de 1:6
pc2 = 28852;
b12 = (cc1*100)/pc2b22 = 2 * b12printf(' O numero de reprodutibilidade basal e:\langle n' \rangleb012 = ((u1 + u11 + g1)*(u3 + u31))/a12;b022 = ((u2 + u21 + g2)*(u3 + u31))/a22;f2 = (b12/b012) + (b22/b022)%%%%%%%%%%%%%%%%%%%%%%%%%%%%%%%%%%%%%%% %%%%%%%%%%%%%%%%%%%%%%%%%%%%%%%%%%%%%%%
printf('parametros em araguaina no ano de 2017\n\ranglen'); %aragua\tilde{A}na 2017
\%casos em humanos = ch
ch3 = 42;
%população de araguaína em 2017
%não encontrei o numero de habitantes
pa3 = 173112;
a13 = (ch3*100)/pa3a23 = 2 * a13% casos em c\tilde{A}£es = cc cc3 = 2648;
%população de cães em 2017 utilizando a proporção da OMS de 1:6
pc3 = 28852;
b13 = (cc3*100)/pc3b23 = 2 * b13printf(' O numero de reprodutibilidade basal e:\langle n' \rangleb013 = ((u1 + u11 + g1)*(u3 + u31))/a13;b023 = ((u2 + u21 + g2)*(u3 + u31))/a23;f3 = (b13/b013)+ (b23/b023)
%%%%%%%%%%%%%%%%%%%%%%%%%%%%%%%%%%%%%%% %%%%%%%%%%%%%%%%%%%%%%%%%%%%%%%%%%%%%%%
printf('parametros em araguaina no ano de 2018 \n');
%araguaína 2018
\%casos em humanos = ch
ch4 = 30:
%população de araguaína em 2018
%não encontrei o numero de habitantes
pa4 = 173112;
a14 = (ch4*100)/pa4a24 = 2 * a14
```

```
\%casos em cães = cc
cc4 = 2484;
%população de cães em 2017 utilizando a proporção da OMS de 1:6
pc4 = 28852;b14 = (cc4*100)/pc4b24 = 2 * b14printf(' O numero de reprodutibilidade basal e:\n \langle n' \rangleb014 = ((u1 + u11 + g1)*(u3 + u31))/a14;b024 = ((u2 + u21 + g2)*(u3 + u31))/a24;f4 = (b14/b014) + (b24/b024)%%%%%%%%%%%%%%%%%%%%%%%%%%%%%%%%%%%%%%%
%%%%%%%%%%%%%%%%%%%%%%%%%%%%%%%%%%%%%%%
printf('parametros em araguaina no ano de 2019 \n');
%aragua´ına 2019
\%casos em humanos = ch
ch5 = 22;
%população de araguaÃna em 2019 pelo IBGE
pa5 = 183381;
a15 = (ch5*100)/pa5a25 = 2 * a15\%casos em cães = cc
cc5 = 3940;
%população de cães em 2017 utilizando a proporçõa da OMS de 1:6
pc5 = 30563;
b15 = (cc5*100)/pc5b25 = 2 * b15printf(' O numero de reprodutibilidade basal e:\langle n' \rangleb015 = ((u1 + u11 + g1)*(u3 + u31))/a15;b025 = ((u2 + u21 + g2)*(u3 + u31))/a25;f5 = (b15/b015)+ (b25/b025)
```